الجمهورية الجزائرية الديمقراطية الشعبية

**République Algérienne Démocratique et Populaire**

**Ministère de l'enseignement supérieur et de la recherche scientifique**

**Université de 8 Mai 1945 – Guelma -**

**Faculté des Mathématiques, d'Informatique et des Sciences de la matière**

# **Département d'Informatique**

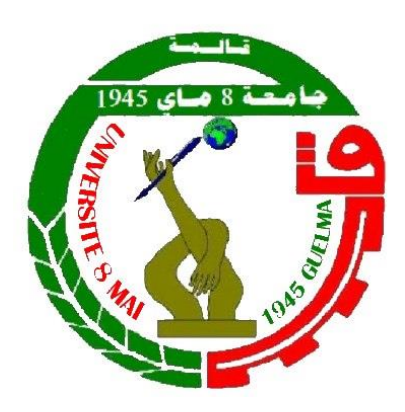

# **Mémoire de Fin d'études Master**

**Filière :** Informatique

**Option :** Systèmes Informatiques

**Thème :** 

# **Prédiction des Désengagements des Apprenants dans un système E-learning**

**Encadré Par :**

 Dr. Bendjebar Safia

**Présenté par :** 

**Bencheikr zineb**

**Juillet 2019**

# *Remerciements*

<span id="page-1-0"></span>Avant, toute personne, nous tenons à remercier notre Dieu Tout Puissant pour nous avoir éclaircit le chemin de ce travail.

Nos vifs remerciements vont également à Madame Safia Bendjaber docteur à l'université de 8 Mai, 1945 de Guelma d'avoir assuré l'encadrement de ce mémoire ainsi que pour ses précieux conseils et la confiance qu'elle nous a accordée qui ont fortement contribué à mener à bien ce travail.

Nous tenons à remercier vivement le (ou la) président (ou la présidente) pour nous avoir fait l'honneur de présider le jury de notre soutenance.

Nous tenons à exprimer toute notre gratitude à tous les membres de jury, pour avoir bien voulu juger notre t travail.

Je remercie tous ceux qui ont participé aux expérimentations que nous avons réalisées.

*Dédicaces*

*Je dédie ce modeste travail: À ceux que j'ai de plus cher au monde : mes parents; À mes sœurs Amina et Asma. Mon neveu Mehamed Amine À mes tantes, mes oncles, mes cousins et mes cousines À tous mes amis.* 

*À tous ceux qui m'ont aimé et me souhaitent le bonheur et la réussite.*

**Bencheikr zineb**

# <span id="page-3-0"></span>**Résume**

Le désengagement des apprenants dans un système e-learning est un problème majeur qui doit être résolu. Plusieurs travaux ont été proposés pour résoudre ce problème en utilisant différent caractéristiques de l'apprenant. L'objectif de notre travail consiste à proposer une nouvelle solution pour la prédiction des désengagements des apprenants qui permettent l'intervention dans le moment approprié. Cette solution a été développé par un système appelé *PRD-Learner* (i.e. Prédiction Désengagement des Apprenants) qui prend en considération deux facteurs essentiels c'est l'analyse des profils cognitifs et comportementaux. Ce système a été expérimenté par les étudiants de l'université de Guelma 8 Mai 1945 où les résultats étaient encourageants.

#### **Mots clés :**

E-learning, Modèle de l'apprenant, Désengagement, Data mining, Prédiction, Classification.

# **Sommaire**

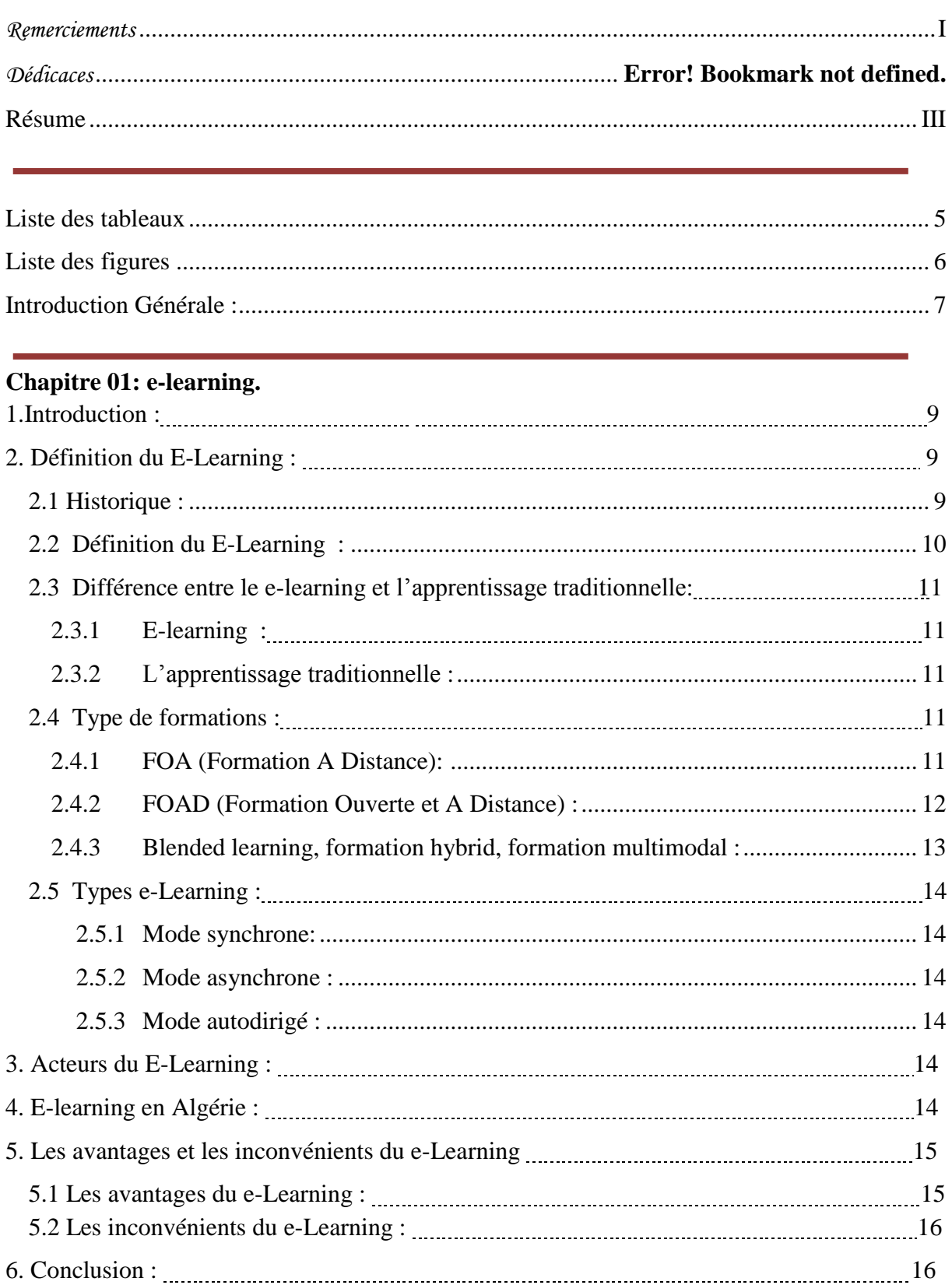

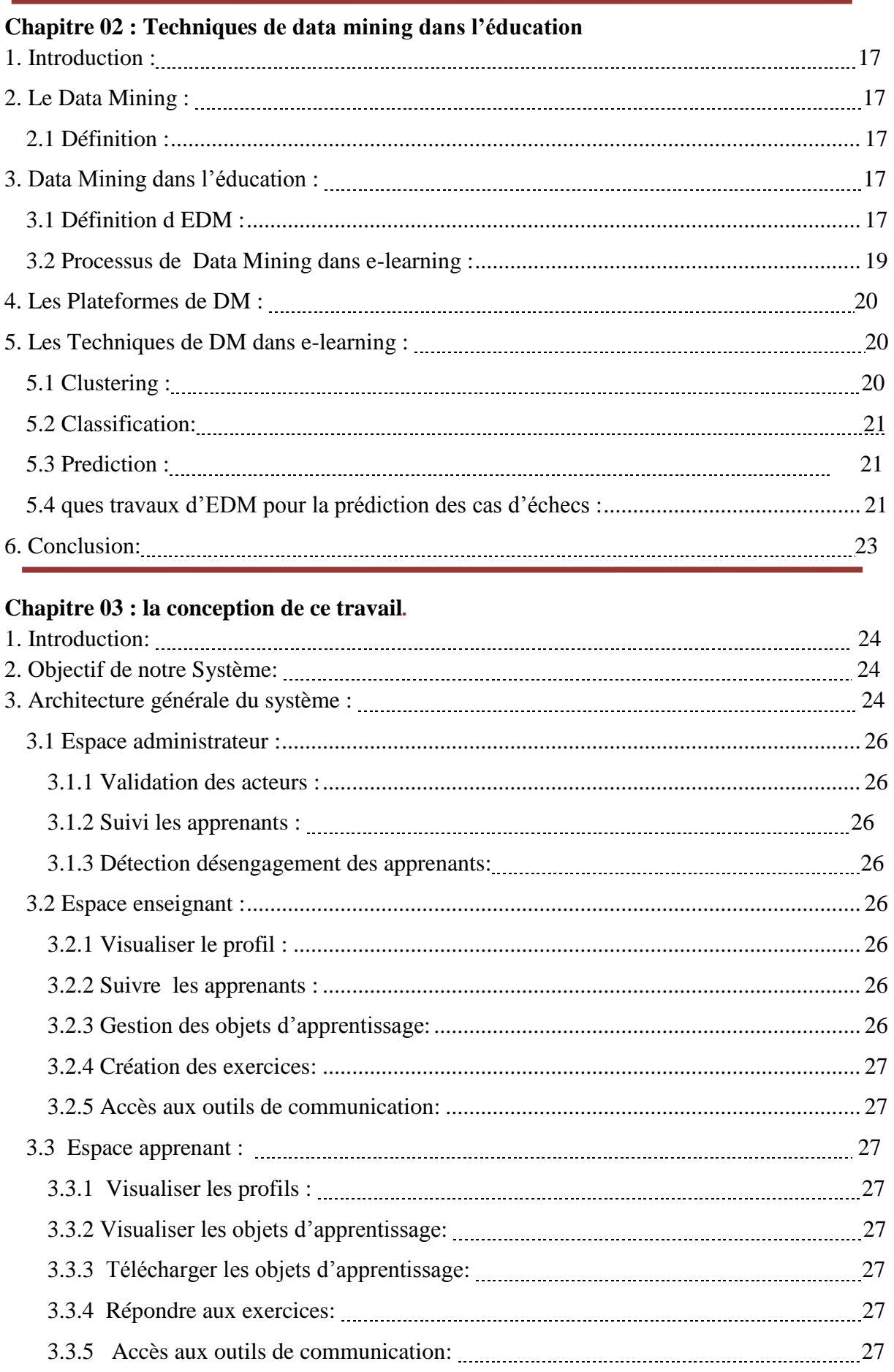

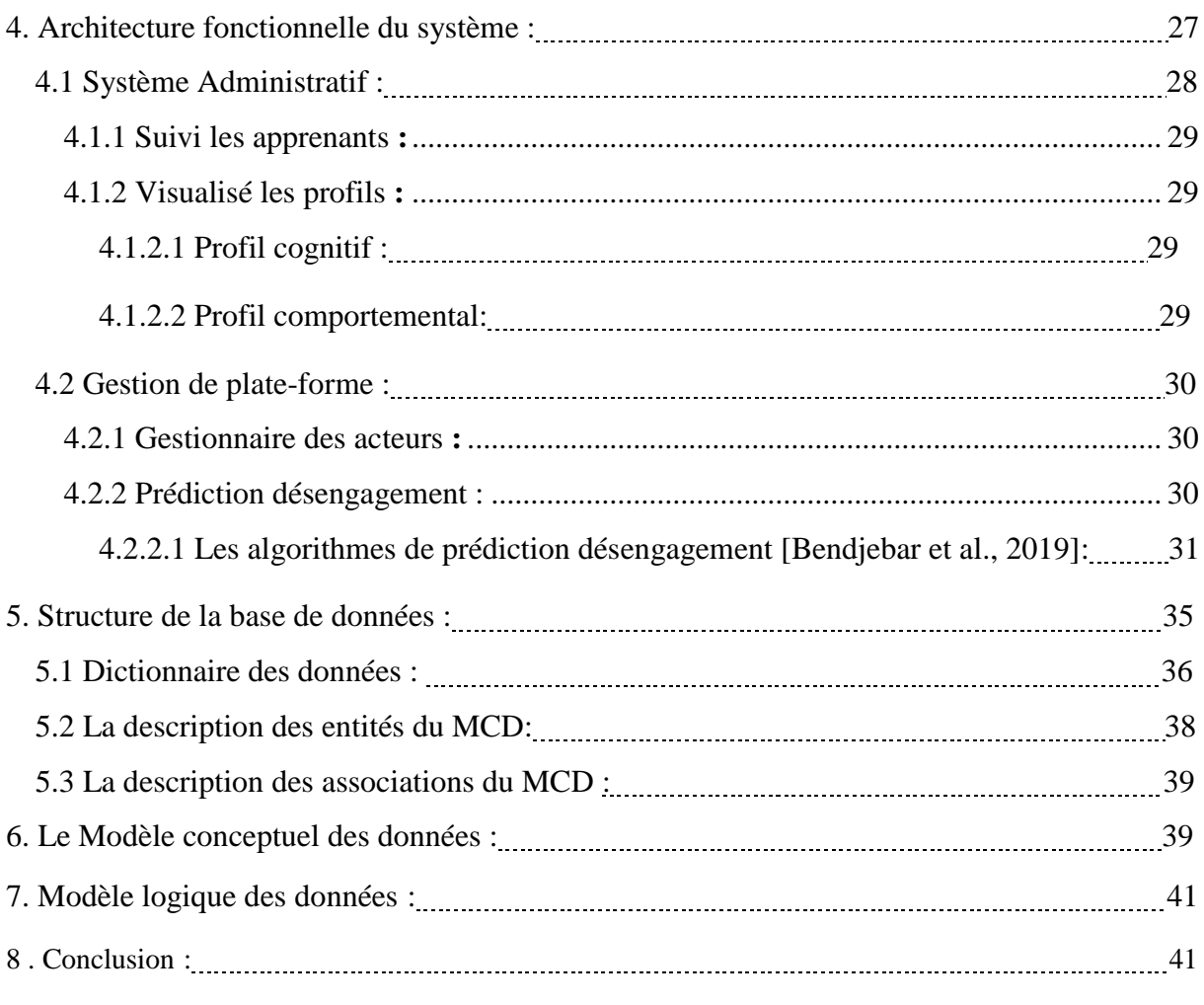

# **Chapitre 04 : l'implémentation et la discussion de l'expérimentation***.*

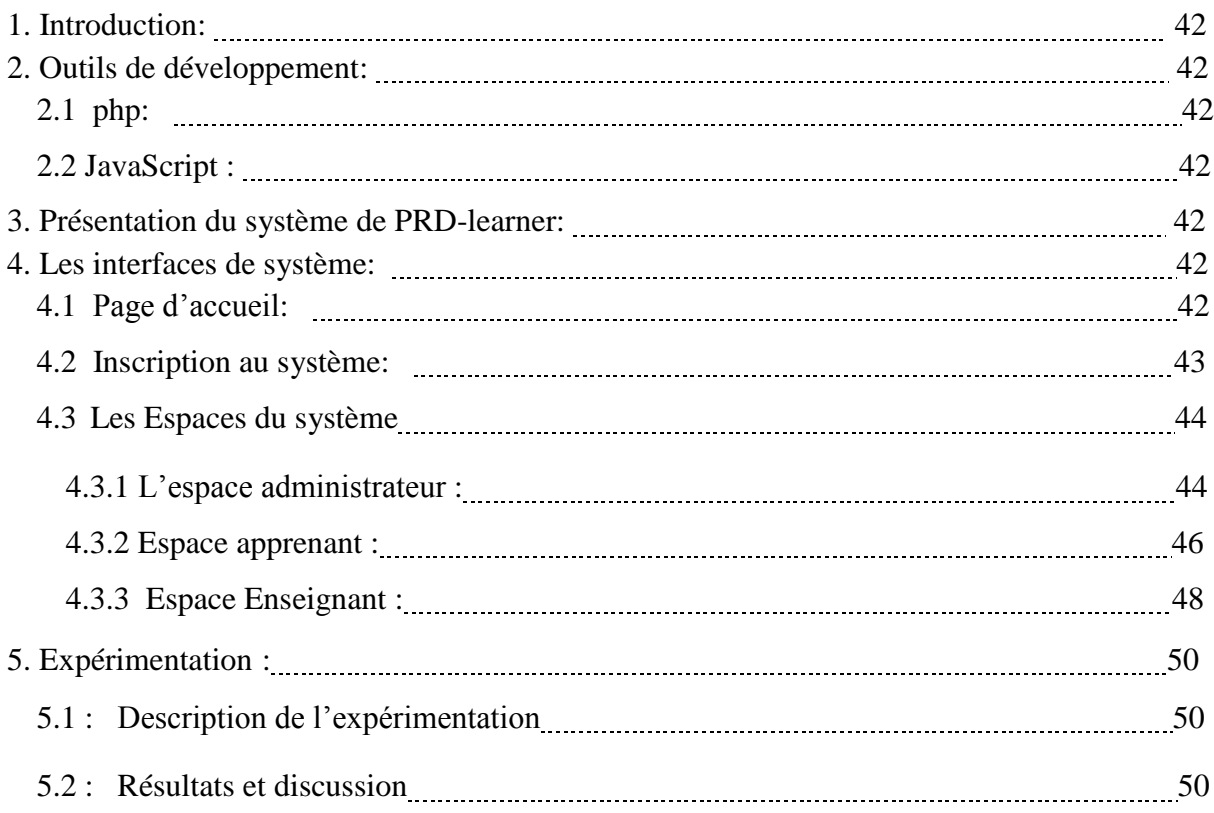

<span id="page-7-0"></span>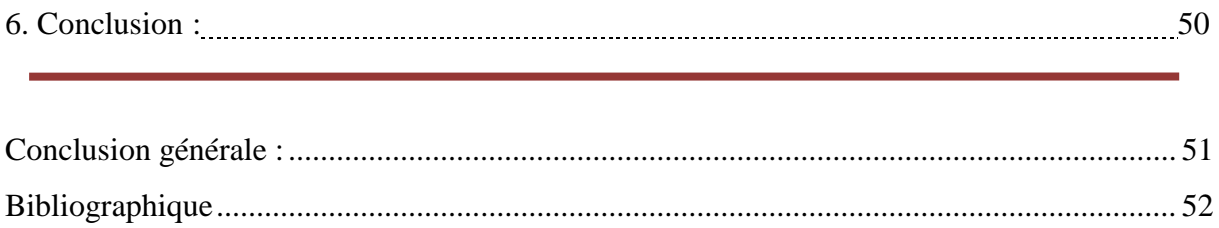

# **Liste des tableaux**

<span id="page-8-0"></span>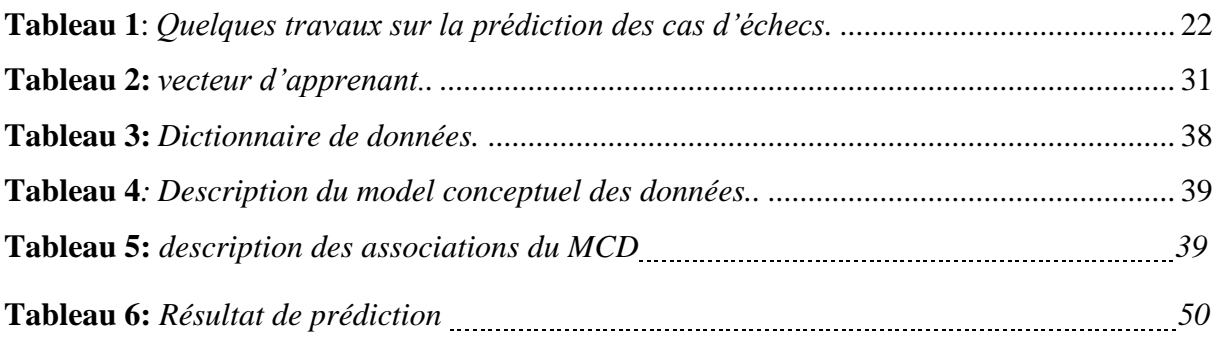

# **Liste des figures**

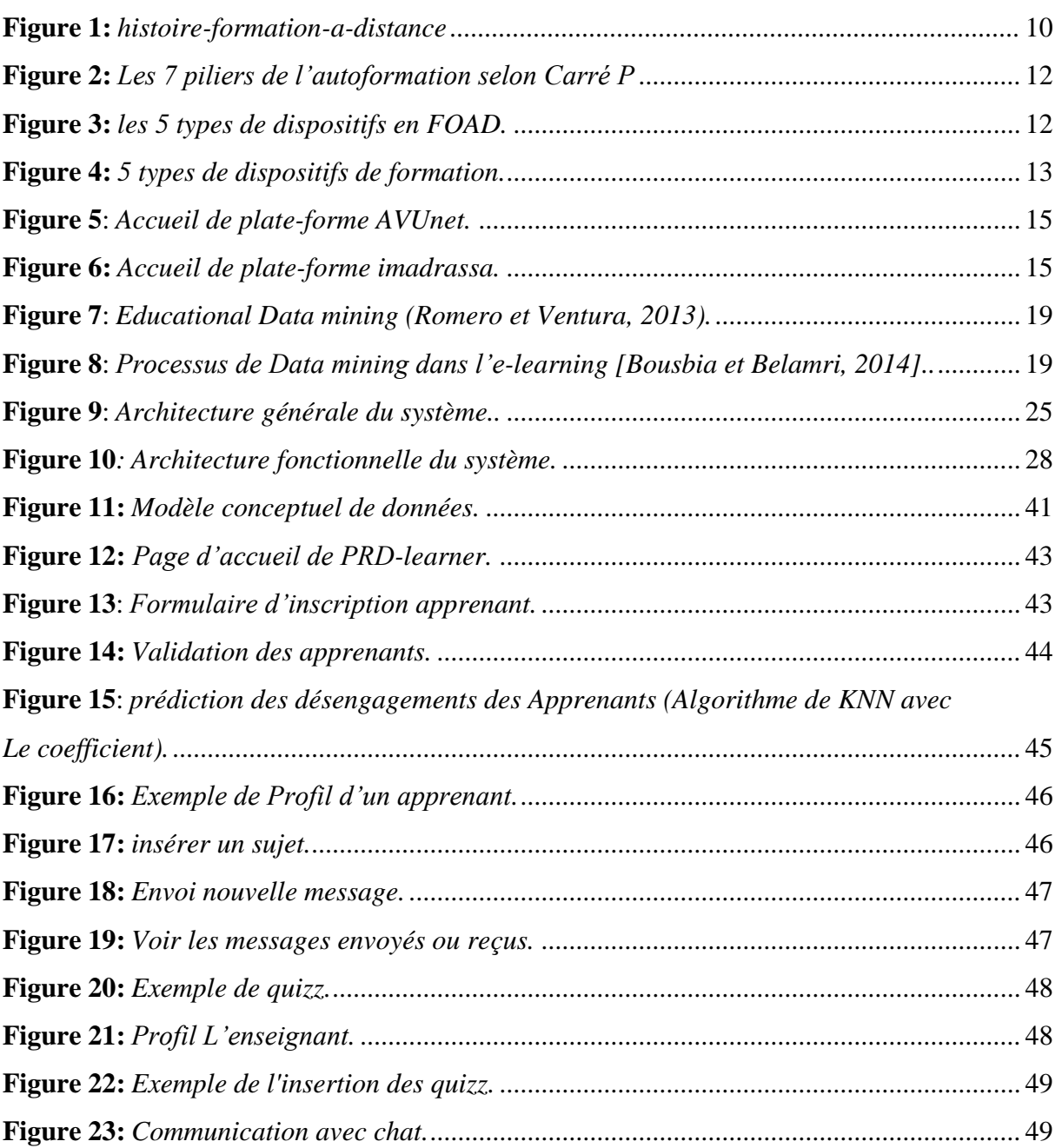

# **Introduction générale**

# **Introduction Générale :**

<span id="page-11-0"></span>Dans les systèmes e-learning, les apprenants apprennent en utilisant plusieurs outils et matériels d'apprentissage. Ces systèmes offrent des cours gratuitement; où toute personne disposant d'une connexion Internet peut regarder les vidéos des cours, télécharger les objets d'apprentissage et plusieurs autres activités. D'après l'utilisation de cette technologie, le nombre des cours et les tests ont été élevé. Malheureusement un problème majeur a été rencontré par les institues et les universités c'est l'échec et l'abondant des apprenants avant le test final.

Les chercheurs ont mené des études systématiques pour comprendre, détecter et prédire l'abondant des apprenants, ils ont trouvé que la seule solution pour déduire ce nombre des apprenants est de détecter leurs moments démotivation et de motiver périodiquement en utilisant plusieurs outils d'intervention.

Pour cette raison, dans ce travail nous avons traité ce problème et proposé des solutions qui peuvent être utile pour les apprenants et les enseignants. Cette solution est liée aux profils des apprenants (cognitifs et comportementaux) afin d'améliorer leurs niveaux cognitifs. Nous avons focalisé notre travail sur l'utilisation d'une technique de data mining à cause de leur avantage d'application dans le domaine éducatif.

Dans le premier chapitre, nous avons présenté les notions de base du **e-learning** ainsi que nous avons mentionné quelques systèmes les plus utilisé.

Le deuxième chapitre est consacré aux **Techniques de data mining dans l'éducation.** Dans ce chapitre, les concepts fondamentaux d'EDM (en anglais : *Educational data mining) sont* abordés. Nous avons présenté les différentes étapes du processus de data mining dans le domaine éducatif ainsi que les plateformes mentionné dans littérature. A la fin, nous avons cité quelques travaux dans chaque catégorie des méthodes existées.

Le troisième chapitre est consacré à la présentation de **la conception de ce travail**. Il présente l'approche proposée, à savoir l'architecture générale du système développé, les paramètres adoptés, les techniques utilisées et les formules mathématiques proposées.

Le quatrième chapitre est réservé à **l'implémentation et la discussion de l'expérimentation**, tests et résultats obtenus. Dans ce chapitre, en premier lieu, nous présentons les interfaces du système puis, nous présentons l'expérimentation qui a été mené pour valider l'approche proposée. Les résultats obtenus sont discutés.

Nous clôturons ce manuscrit par une conclusion générale qui résume nos propositions et les perspectives du travail.

# <span id="page-13-0"></span>**1. Introduction :**

L'utilisation d'internet et son accès permet d'introduire des formations accessibles aux utilisateurs. Cette utilisation ouvre la possibilité de rechanger l'enseignement traditionnel à l'enseignement à distance.

Les plateformes du e-learning sont capables de gérer la diffusion d'e-formation. De plus, elles intègrent les fonctionnalités destinées à faciliter le travail de l'enseignant, tuteur et de l'apprenant. Ces plateformes utilisent des nouvelles technologies multimédias de l'internet pour améliorer et faciliter l'apprentissage. Ce mode d'apprentissage à distance offre la possibilité des échanges et la collaboration entre les différents acteurs.

L'objectif de ce chapitre est de présenter les principes du e-learning et ces avantages et ces inconvénients

# **2. Définition du E-Learning :**

#### **2.1. Historique :**

.

L'évolution de la conception de l'apprentissage à distance (E.A.D) qui a abouti en dernier lieu à l'avènement de e-learning, pour assurer l'apprentissage à distance Il y a par correspondance, par vidéo éducatives, par ordinateur, etc **[Sherron et Boettcher, 1997].**

Angleterre en 1840 créé le premier cours par correspondance c'était pour les adultes qui ne pouvaient pas terminer leurs études secondaires ou supérieures par la correction du travail parfois par téléphone mais l'interaction était faible.

À partir de 1920, les programmes éducatifs sont radiodiffusés en Europe. Les méthodes classiques d'apprentissage consistent à réunir les apprenants dans un même lieu et un même temps, c'est pour cette raison les systèmes du e-learning ont été développé.

Le développement des technologies de l'information utilisées pour l'enseignement dans les années 1970, les premiers systèmes d'enseignement assistés par ordinateur ont été devenu plus interactif.

En 2001, les plateformes d'apprentissage à distance ont été apparues comme la plateforme Moodle. Cette plateforme a été utilisée en profitant de la disponibilité d'Internet et en apportant l'éducation à des personnes qui n'auraient jamais pu fréquenter une université en raison de contraintes géographiques ou personnelles. Par la suite, une université virtuelle a été créée en Tunis en 2002.

En 2013, le MOOC (Massive Open Online Course) fond son apparition à l'université Standford ou en quelques semaines plus de 160000 sont inscrits **[Caraguel, 2013 ; Vrillon, 2018]**.

# Chapitre 01 : e-learning

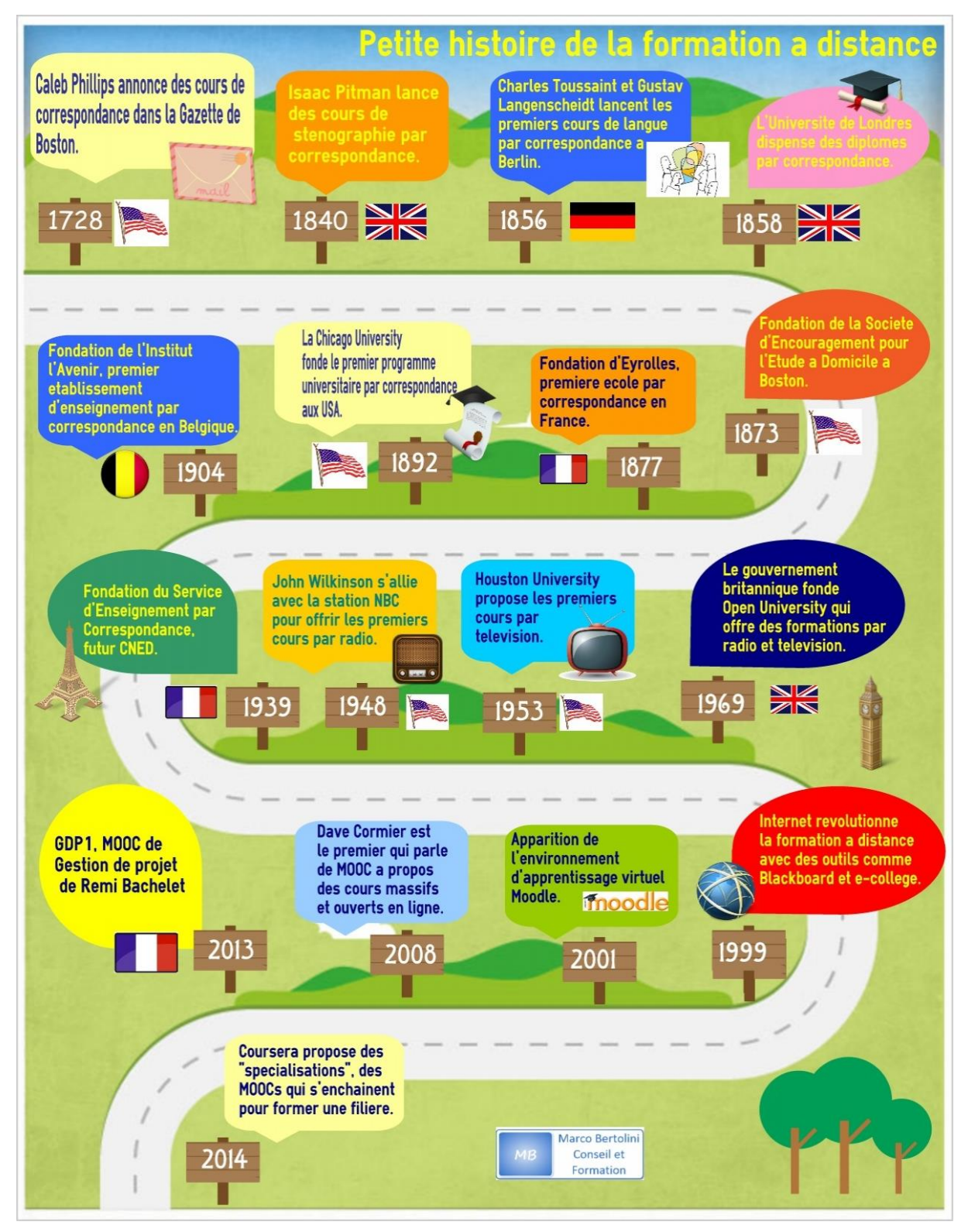

**Figure 1 :** *histoire-formation-a-distance* **(1)**

# **2.2. Définition du E-Learning :**

Afin de définir le e-learning, nous prenons la définition du [**Conseil européen, 2001**] « un ensemble de concepts, de méthodes, et d'outils utilisant les nouvelles technologies multimédias et de l'Internet, pour améliorer la qualité de l'apprentissage en favorisant l'accès à des ressources et des services, ainsi que les échanges et la collaboration éventuellement à distance ».

Nous pouvons dire e-formation ou e-apprentissage il y'a beaucoup de termes, la lettre é est l'abréviation du mot électronique, par l'utilisation des Technologies de l'Information et de la Communication pour l'Enseignement (TICE) qui facilite l'accès aux ressources et aux services du web d'une part ; et la collaboration à distance d'autre part.

### **2.3. Différence entre le e-learning et l'apprentissage traditionnelle :**

L'apprentissage traditionnel basé sur trois critères temps/place/contenu de l'apprentissage. Ces critères sont différents pour le nouveau mode E-Learning : rapides / ouverts / personnalisés. En plus il y a d'autres points de différence entre eux [**Vanpee et al., 2008].**.

#### 2.3.1. **E-learning :**

- Se centrent sur l'apprenant
- Personnalisation avec un contenu adapte au besoin de chacun.
- Dans distribue, ouvert.
- Utilisation de TCI
- Processus d'apprentissage dynamique

#### 2.3.2. **L'apprentissage traditionnelle :**

- Se centrent sur [l'Enseignant.](http://127.0.0.1:8081/mastae_2/log_tuteur.php)
- Enseignement de masse avec un contenu qui doit satisfaire les besoins De plusieurs apprenants.
- Processus d'apprentissage statique
- Salle de classe.
- Technologies utilisées tableau, écran, etc.

# **2.4. Type de formations:**

# **2.4.1. FOA (Formation A Distance):**

Il est apparu à partir de 1840 avec des cours par correspondance. L'apprenant envoie les tâches par courrier à son organisme de formation qu'il a enregistré en utilisant tous les documents papier, audio et vidéo qui ont été utilisés lors de sa formation et cela devient prolifique et encore plus efficace grâce aux technologies de l'information et de la communication qui ont rendu l'échange presque instantané entre le formateur et l'apprenant **[Boudefla, 2011]**.

#### **2.4.2. FOAD (Formation Ouverte et A Distance) :**

La formation est structurée lorsque nous parlons de FOAD qui suit un certain cheminement éducatif. Ici, l'important est de répondre aux besoins de l'apprenant ou du groupe d'apprenants en fonction de sa formation, de son expérience, de ses contraintes, de son degré d'autonomie, etc.

Concernant l'auto-apprentissage, ce sont les sept piliers de l'autoformation (8) qui sont un point essentiel dans la formalisation de la FOAD **[Boudefla, 2011]**.

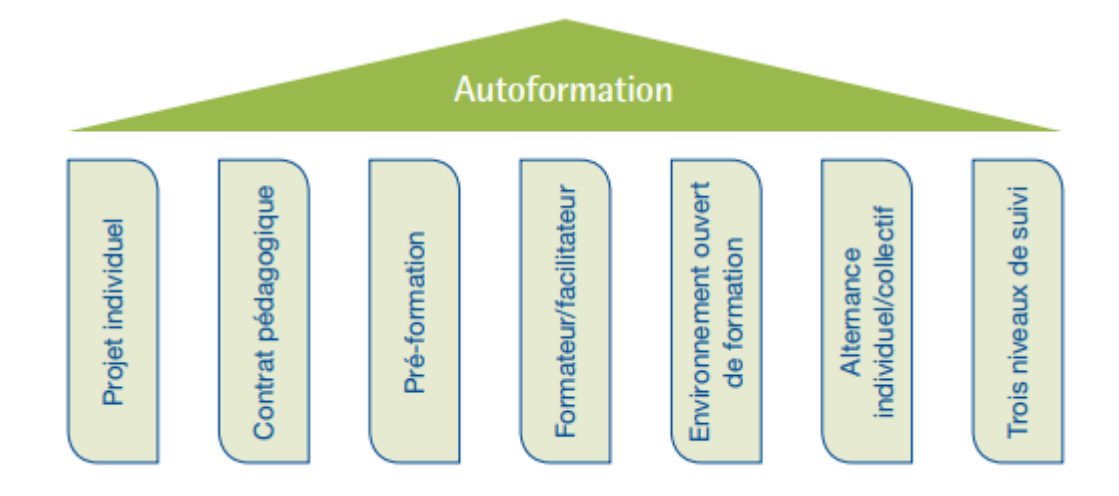

**Figure 2** *: Les 7 piliers de l'autoformation selon Carré P*

À la fin, nous rappelons les 5 types de dispositifs en FOAD

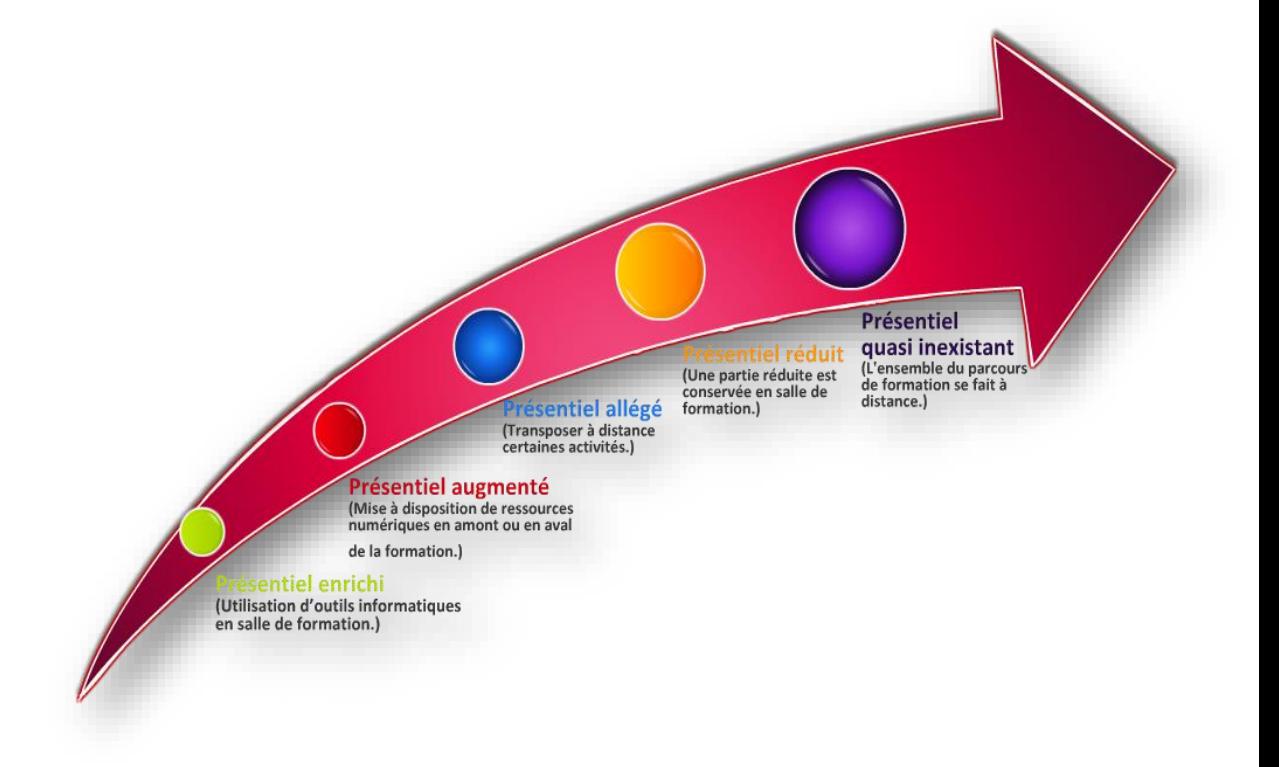

**Figure 3 :** *les 5 types de dispositifs en FOAD*

**La typologie COMPETICE :**

# Chapitre 01 : e-learning

Une ligne présidentielle théorique allant de 0 à 100% de formation à distance pour un ensemble contient 5 types de dispositifs de formation :

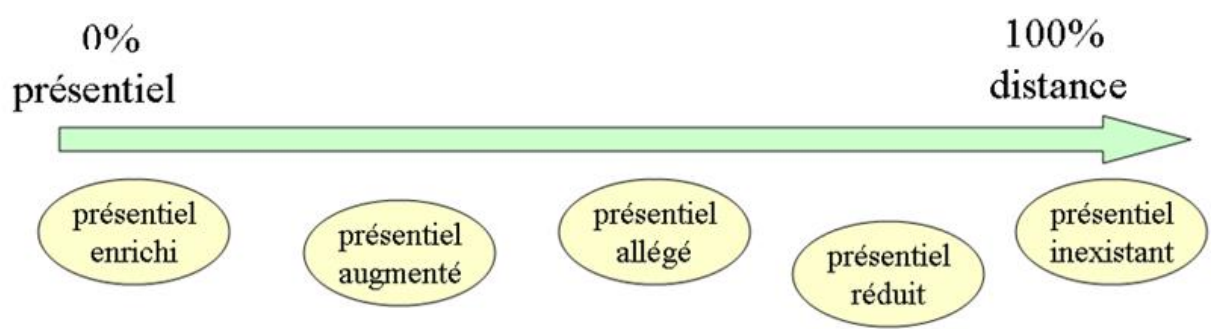

#### **Figure 4:** *5 types de dispositifs de formation* **(2)**

- Le présentiel enrichi : est 100% désigne l'utilisation lors de class, d'outils de présentation ou de ressource par les apprenants ou les enseignants
- Le présentiel augmenté ou amélioré : renvoie à la mise à disposition de ressources en amont ou en aval du présentiel, par exemple le plan d'un cours, un résumé, une sitographie (bibliographie de sites internet) ou des Documents.
- Le présentiel allégé et le présentiel réduit : correspondent à des dispositifs mixtes ou hybrides dans lesquels des temps en présentiel alternent avec des temps d'apprentissage à distance.

La différence entre les deux est :

Le présentiel allégé est + 50% de la durée et cours et TD sont

Remplacées par :

- o Des modules d'autoformation
- o Types travail collaboratif
- o Du tutorat

Lors du présentiel réduit la tendance s'inverse, c'est l'essentiel de la formation qui est à distance et ne demeure plus que quelques séances de regroupement en présentiel

> Présentiel inexistant : est entièrement à distance, il prévoit l'accès à des ressources avec un tutorat, synchrones ou asynchrones.

#### **2.4.3. Blended learning, formation hybrid, formation multimodal :**

L'HAS propose la définition suivante : « association de plusieurs modalités d'apprentissage au profit des apprenants. En s'appuyant notamment sur des outils et ressources numériques, elle combine séquences d'apprentissage présentiel et à distance, transmissif et collaboratif, dirigé et auto-dirigé, formel et informel » **[Demos Group, 2009].**

Combine des séquences d'apprentissage en face à face et à distance. L'utilisation d'outils et de ressources numériques associe plusieurs modalités d'apprentissage au bénéfice des apprenants.

#### **2.5. Types e-Learning :**

Il existe trois modes de fonctionnement complémentaires **[Belbachir, 2016]:**

#### **2.5.1. Mode synchrone :**

Les classes virtuelles se déroulent dans laquelle tous les participants sont communiqués directement les uns avec les autres dans la même unité de temps.

Afin de faciliter les échanges et la compréhension commune, tous les outils d'interaction sont accessibles

#### **2.5.2. Mode asynchrone :**

Mode de fonctionnement autonome et les échanges ont lieu par des messages asynchrones et forums.

#### **2.5.3. Mode autodirigé :**

Ce mode utilise les outils d' apprentissage informatisés et d'auto- évaluation afin d'ajuster la formation.

# **3. Acteurs du E-Learning :**

Nous parlons ici des utilisateurs intéressés à utiliser un dispositif de formation en ligne **[Djebiha et Khallef, 2010]**:

- *L'apprenant* : est la personne qui souhaite acquérir ou développer des connaissances il peut effectuer de nombreuses opérations sur eux : télécharger, Participation, il peut consulter et discuter et communiquer avec d'autres en ligne et transmettre les travaux à son enseignant pour les corriger.
- *L'***[Enseignant](http://127.0.0.1:8081/mastae_2/log_tuteur.php)** : Il facilite l'apprentissage en suivant et en aidant les apprenants à les évaluer et les tester. Il doit être capable de transférer des expériences et de communiquer avec eux afin de réduire le risque d'abandon scolaire pendant la formation. Il doit être responsable de son devoir.
- *L'administrateur* **:** assure l'installation et la maintenance du système, gère les droits d'accès, crée des liens vers d'autres systèmes et ressources externes

# **4. E-learning en Algérie :**

Il existe aujourd'hui un point de contact entre les enseignants, les apprenants et leurs parents à cause des TIC, cela commence aussi à apparaître en Algérie grâce à plusieurs platesformes qui poussent Citons, **[BELBACHIR, 2016]** par exemple la plate-forme expérimentale appelée AVUnet (Université virtuelle algérienne) «http://www.avunet.ca/ »

# Chapitre 01 : e-learning

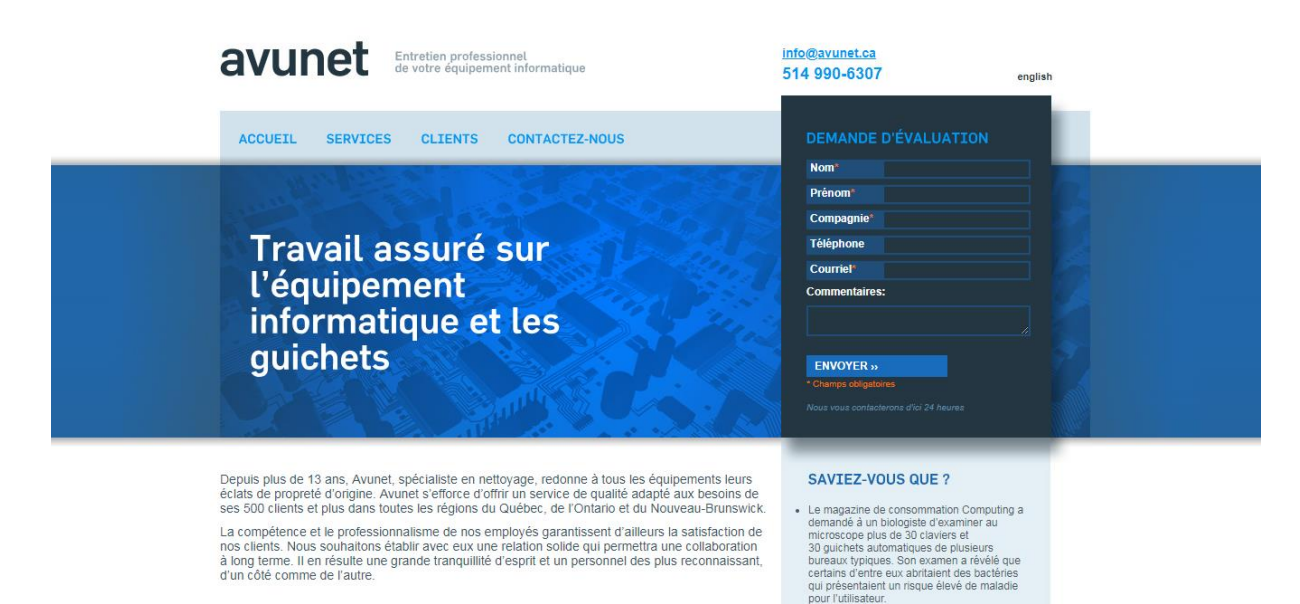

**Figure 5***: Accueil de plate-forme AVUnet*

Et la plate-forme expérimentale appelée **'imadrassa'<https://www.imadrassa.com/>**

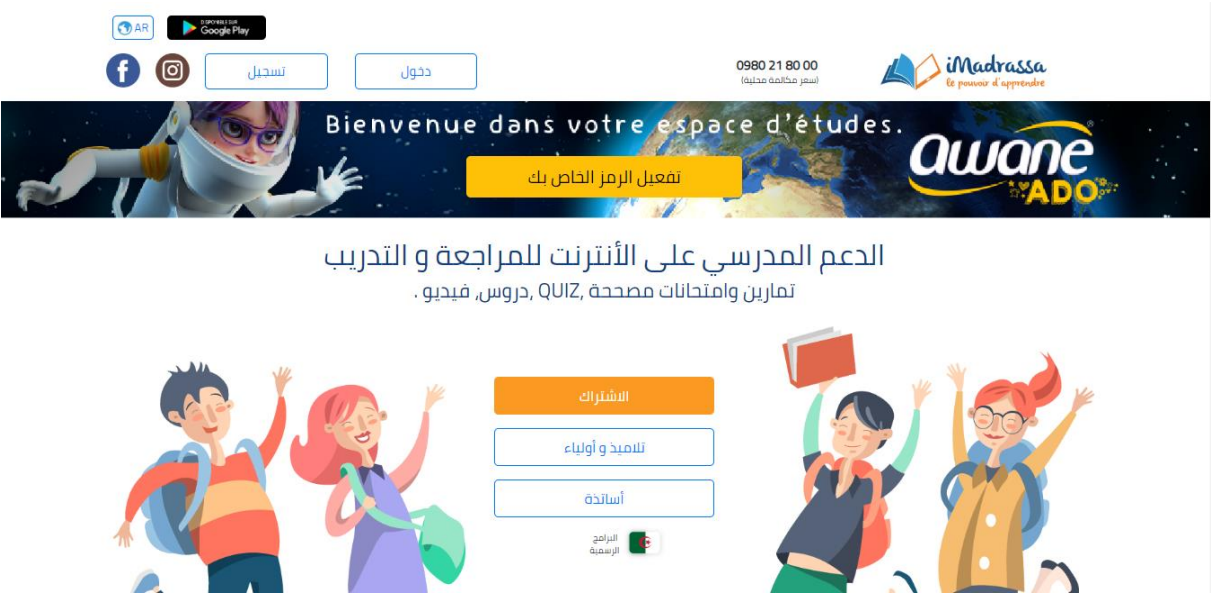

**Figure 6** *: Accueil de plate-*forme imadrassa

# **5. Les avantages et les inconvénients du e-Learning :**

#### **5.1. Les avantages du e-Learning [BELBACHIR, 2016]:**

- o Ouvert à tous ceux qui veulent apprendre.
- o Accès gratuit et facile à de nouvelles informations et compétences, en phase avec les progrès technologiques
- o Permet à l'apprenant de communiquer avec les autres et de connaître les différentes races et traditions.
- o Aide pour accéder aux informations correctes et au participant et à la consultation pour accéder aux informations

#### **5.2. Les inconvénients du e-Learning [Prat, 2008] :**

- o Absence de réseau ou de problèmes matériels (ordinateurs, câble. etc.)
- o L'absence physique de l'enseignant
- o Nécessite des connaissances sur l'ordinateurs et d'Internet

# **6. Conclusion :**

Dans ce chapitre, nous avons découvert l'historique de l'apprentissage en ligne, ses types, les acteurs intéressés par son utilisation et nous avons présenté quelques exemples de plateforme en Algérie.

Les chercheurs ont découvert plusieurs problèmes qui n'arrivent pas à développer de manière naturelle les capacités métacognitives des apprenants, c'est pour cette raison plusieurs techniques de data mining ont été introduites. Dans le chapitre suivant nous avons présenté les principes de data mining dans le domaine éducatif

# **1. Introduction :**

Pendant les dernières années, les systèmes d'e-learning permettent l'acquisition et le stockage des volumes de données énormes. Ces dernières sont issues des différentes interactions Ceuxci sont tirés du partage de ressources (texte, images, vidéo, données en ligne, etc…) et réutilisation, interopérabilité et d'autres modes des interactions entre les utilisateurs. Pour améliorer l'avantage de ces données, plusieurs techniques ont été employées. Parmi ces techniques, nous citons les techniques de *Data Mining*.

En effet, cet ensemble de techniques peut être une étape fondamentale dans tout processus ECD (Extraction de Connaissances à partir de Données). Le data mining est employé dans plusieurs de domaines, L'un des domaines d'application de ces techniques est l'éducation. En effet, ce nouveau domaine de recherche, connu sous l'acronyme EDM (pour Educational Data Mining), concerne le développement des méthodes qui découvrent des connaissances à partir de données provenant de l'environnement éducatif.

Dans ce chapitre, nous donnons les principes de data mining en général, et le data mining en éducations ainsi que leurs techniques. Mais tout d'abord c'est quoi le data mining?

# **2. Le Data Mining :**

# **2.1. Définition :**

Le Data Mining ou Knowledge Discovery in Data (KDD) est une technique d'analyse de modèle de données qui agrège de grands ensembles de données, permettant à l'utilisateur de prévoir les tendances futures en extrayant des données utilisables à partir d'un plus grand ensemble de données brutes, ce qui les aide à se rapprocher de son objectif et faire en sorte qu'ils prennent de meilleures décisions. C'est une nouvelle discipline à l'interface de la statistique et des technologies de l'information : bases de données, intelligence artificielle, apprentissage automatique **[Saporta, 2004].**

L'exploration de données donne à l'utilisateur les connaissances sur ses clients, rend ses fonctions plus rentables et l'exploitation des ressources devient plus optimale et plus perspicace**. (3)**

# **3. Data Mining dans l'éducation :**

# **3.1. Définition d EDM :**

 « Educationnel Data Mining est une discipline émergente qui se préoccupe de développer des méthodes pour explorer les données uniques et de plus en plus volumineuses obtenues à partir de contextes éducatifs. Elle utilise ces méthodes pour mieux comprendre les étudiants et les contextes dans lesquels ils apprennent.[ **Society international de données pour éducation, 2011]** »

Cette définition de l'EDM est proposée par l'International Educationnel Data Mining Society, qui organise la Conférence internationale sur l'exploration de données éducatives et publie le Journal of Educationnel Data Mining.

D'une part, Cristobal Romero et Sebastian Ventura ont noté les domaines d'application de l'EDM comme suit : **(4)**

- Analyse et visualisation de données
- Donner de la rétroaction aux instructeurs auxiliaires
- Recommandations pour les étudiants
- Prédire le rendement des élèves
- Modélisation d'étudiant
- Détecter les comportements indésirables des étudiants
- Regrouper des étudiants
- Analyse de réseau social
- Développer des cartes conceptuelles
- Construire un didacticiel
- Planification et ordonnancement

D'autres parts, Baker a catégorisé les travaux d'EDM comme suit : [ **Baker, 2010**]

- Prédiction :
	- **Classification**
	- Régression
	- Estimation de la densité
- Clustering
- Relation minière :
	- Extraction de règles d'association
	- Extraction de corrélation
	- Exploitation minière séquentielle
	- Exploration de données causale
- Distillation de données pour le jugement humain
- Découverte avec des modèles

La figure suivante présente les trois composantes principales d'EDM : L'informatique, éducation et statistique. Ces composantes ont intersectées et formes d'autres domaines liées à EDM, tels que les systèmes d'apprentissage automatique, les systèmes d'analyses d'apprentissage et les systèmes éducatifs basé sur l'ordinateur (Romero et Ventura, 2013).

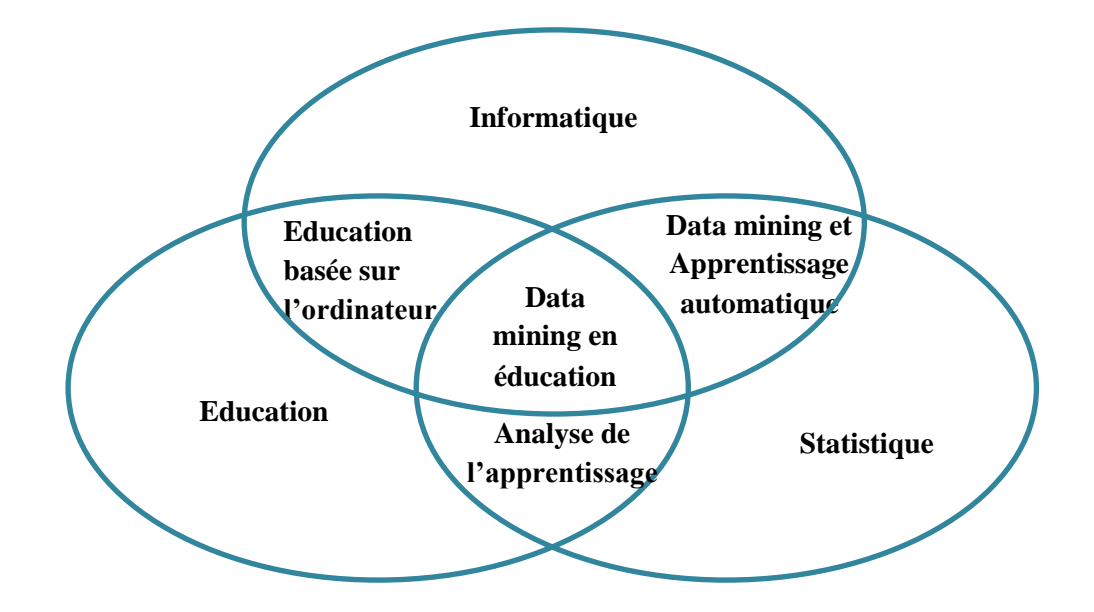

**Figure 7 :** *Educational Data mining (Romero et Ventura, 2013)*

#### **3.2. Processus de Data Mining dans e-learning :**

L'application de data mining contribue à améliorer l'apprentissage et facilite la prise de décision pour que data mining s'intègre parfaitement dans les systèmes éducatifs, elle doit répondre à des exigences spécifiques, à savoir le comportement des salariés, y compris les aspects pédagogiques**. [Romero et Ventura, 2013]** a donné une description détaillée de l'application de Data Mining dans les systèmes e-learning, Où il l'a décrit comme un cycle itératif, non seulement pour transformer les données en connaissances, mais pour entrer dans les connaissances extraites si la boucle du système et du guide.

Au départ, les objectifs de la recherche doivent être définis. Ensuite, les données sont extraites à partir de l'environnement éducatif approprié. Les données devront être prétraitées, car elles peuvent provenir de plusieurs sources ou avoir différents formats. Les modèles sont obtenus à partir l'application des méthodes d'EDM qui doivent être interprétées. Si les données brutes sont petites ou inadéquates, ou les méthodes sélectionnées ne sont pas assez puissantes, l'analyse est effectuée à nouveau **[Liñán et Pérez, 2015].**

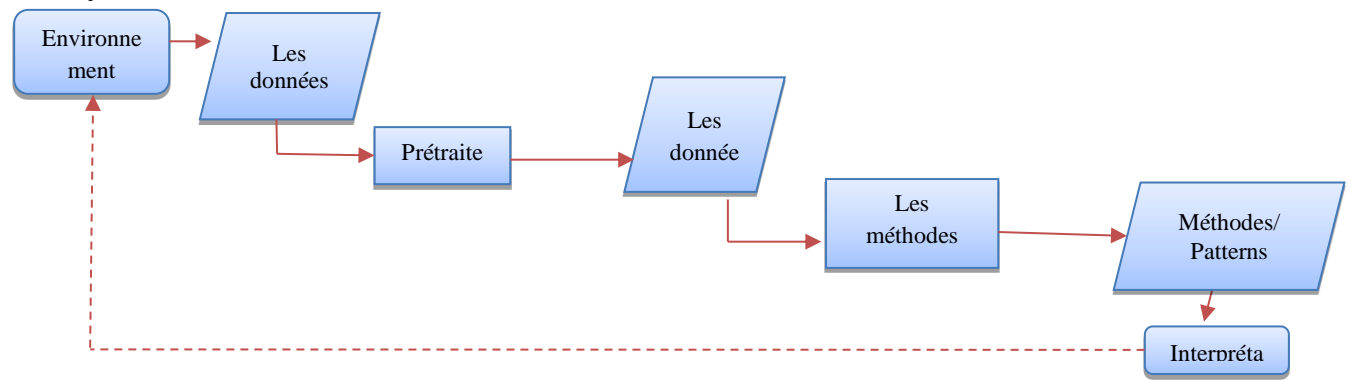

**Figure 8.** *Processus de Data mining dans l'e-learning [Bousbia et Belamri, 2014].*

# **4. Les Plateformes de DM:**

Il y a beaucoup d'outils généraux d'exploitation de données qui fournissent des algorithmes d'exploitation, on peut citer : TANAGRA, Clementine, DBMiner, Weka, etc. **[Klosgen et Zytkow, 2002 ; Bouchekouf, 2013]**.

- Weka : est une collection d'algorithmes d'apprentissage automatique, ces algorithmes peuvent être appliqués sur un ensemble de données ou s'appeler directement à des codes Java.
- Clementine : possède une interface de programmation visuelle qui simplifie le processus d'exploration de données.
- TANAGRA : est un logiciel de data mining destiné à l'enseignement et à la recherche. Il contient plusieurs méthodes liées au domaine de la statistique exploratoire, de l'analyse de données, de l'apprentissage automatique et des bases de données.
- DBMiner : est un système destiné pour les spécialistes du domaine économique. Il implémente un grand nombre de fonctions de data mining, notamment la caractérisation, la comparaison, l'association, la classification, la prédiction et le clustering.

# **5. Les Techniques de DM dans e-learning :**

Les techniques de Data Mining peuvent être appliquées pour découvrir des modèles cachés en construisant des modèles intelligents basés sur l'énorme quantité de données que nous utilisons, toutes les données personnelles sont stockées, y compris le nom, l'âge, le sexe, l'adresse, le code postal et des informations relatives à l'éducation, telles que les qualifications, seraient très utiles pour pouvoir prédire le comportement futur de différentes catégories de l'apprenant.

Dans cette section, nous avons présenté quelques travaux qui utilisent les techniques de data mining dans l'éducation. Nous avons classifié les travaux selon la classification de **[Romero et al., 2008]** et **[Castro et al., 2007]** c'est-à-dire : Classification, clustering, visualisation, prédiction.

# **5.1. Clustering :**

La première application des méthodes de clustering dans e-learning c'était avec **[Hwang, 2003]**. Le clustering est un processus basé sur le regroupement d'objets dans des groupes homogènes **[Jain et al., 1999].** C'est une technique non supervisée basée sur la position et la connexion de sous-ensembles qui provient de la partition de données en groupes.

Les méthodes du clustering ont été appliquées avec succès dans plusieurs travaux. Awoyelu et ses collègues (2016) proposent un modèle de sélection du matériel d'apprentissage approprié

pour les apprenants. Ils ont utilisé K-means et représenté le modèle à l'aide du langage UML (Unified Modeling Language). Ce modèle adaptatif a été formé et testé à l'aide des données historiques collectées à partir d'un outil de formation de système du e-Learning développé.

#### **5.2.Classification:**

Le Data Mining a beaucoup de méthodes de classification pour le diagnostic, la personnalisation, la modélisation, etc.

Il sert à modéliser les relations existant entre un ensemble de données multidimensionnelles et un certain ensemble de résultats pour chacune d'elles sous la forme d'étiquettes d'appartenance à une classe **[Castro et al., 2007]**.

Gowri et ses collègues (2017) ont utilisé l'algorithme Apriori pour extraire des modèles similaires à partir d'un ensemble de différentes données enregistrées. En outre, ils ont utilisé kmeans pour générer un groupe d'étudiants en fonction de leur donnée personnel et académique. Les étudiants ont été regroupés en deux groupes bons et mauvais.

#### **5.3.Prédiction :**

Dans ce type des techniques, le modèle développé est basé sur des variables prédictives pour déduire une variable inconnue ou manquante (prédictive) **[Sachin et Vijay, 2012].**

Par exemple, Daud et ses collègues (2017) utilise deux nouvelles fonctionnalités dépenses des familles et les informations personnelles des étudiants. Les auteurs ont analysé ces caractéristiques avec d'autres caractéristiques pour déterminer l'impact de l'attribut sélectionné. Deux génératives (Réseau Bayésien (BN), Naive Bayes (NB)) et trois discriminantes (SVM, C4.5, CART) ont été appliqués, SVM a été le plus efficace pour trouver la nouvelle fonctionnalité par rapport à d'autres méthodes.

# **5.4. Quelques travaux d'EDM pour la prédiction des cas d'échecs**

D'après les travaux cités précédemment et les travaux situés dans la littérature, la prédiction de l'abandon, de l'échec et des performances des étudiants est l'un des problèmes majeurs rencontrés presque par tous les établissements d'enseignement. De manière générale, plusieurs modèles ont été proposés en utilisant différentes techniques de d'EDM.

Dans le tableau suivant (*Tableau 1*) nous allons présenter quelques travaux qui ont utilisé les techniques du data mining appliqué pour la prédiction des cas d'échecs en se basant sur certains critères tels que : La sortie de la méthode, la méthode utilisée, l'acteur bénéficiaire du trabail, la plateforme s'il existe, le nombre des participants et la métrique utilisé dans l'expérimentation.

Un exemple dans la littérature, Kotsiantis et ses collègues (2003) ont appliqué plusieurs algorithmes d'apprentissage pour la prédiction de l'abondant des étudiants. Ils ont obtenu les meilleurs résultats de la méthode Naive Bayes avec un taux de précision de 74%.

Dans le même contexte, Marquez-Vera et ses collègues (2013) ont pris en compte 77 attributs afin d'améliorer la précision de la prévision des élèves susceptibles d'échouer ou d'abandonner au début. Ils utilisent l'algorithme de programmation génétique comparé à 10 algorithmes de classification

De même, Bidgoli et Punch (2003) a présenté une approche permettant de classer les étudiants afin de prédire leurs derniers grades. Dans ce travail, ils veulent trouver les groupes d'étudiants qui utilisent simultanément des ressources en ligne et ont constaté que cette méthode avait prendre moins de temps pour identifier la performance des étudiants.

| <b>Auteur</b>                    | La sortie de la<br>méthode | La méthode<br>utilisée (s)                                                                                  | Acteur(s)<br>human(s)<br>bénéficiaire par le<br>travail | La plateforme et le cours                                                                           | Les participants<br>de<br>l'expérimentation | La métrique<br>de la<br>performance                   |
|----------------------------------|----------------------------|----------------------------------------------------------------------------------------------------|---------------------------------------------------------|----------------------------------------------------------------------------------------------------|---------------------------------------------|-------------------------------------------------------|
| Kotsiantis<br>et al.,<br>2003    | Abondant                   | SVM; Réseau<br>de neurone;<br>Naïve Bayes;<br>Régression<br>logistique;<br>$C4.5$ ; K plus<br>proche voisin | Enseignant                                              | 'Informatics' course of the Hellenic Open<br>University<br>(HOU)                                    | 354                                         | Précision                                             |
| Hussain<br>et al.,<br>2018       | Engagement                 | Naïve<br>Bayes;CART,<br>Arbre de<br>décision; J48                                                           | Enseignant                                              | Social science course (https://<br>analyse.kmi.open.ac.uk/open_dataset)                             | 384                                         | Précision.<br>Taux $VP1$ ,<br>Taux $\mathbf{FP}^2$    |
| Bidgoli et<br>Punch<br>2003      | Succès/échec               | Algorithme<br>génétique                                                                                     | Tuteur                                                  | Learning Online<br>Network with Computer-Assisted Personalized<br>Approach (LON-CAPA)               | 261                                         | Précision                                             |
| Tanner et<br>Toivonen.<br>2010   | Succès/échec               | K- plus proche<br>voisin                                                                                    | Enseignant                                              | Touch-typing technique<br>(http://www.typingmaster.com/education/online/)                           | 15000                                       | Précision,<br>Recall, F-<br>measure                   |
| Marquez-<br>Vera et<br>al., 2013 | Succès/échec               | Algorithme<br>génétique                                                                                     | Enseignant                                              | Program II of the Academic Unit Preparation<br>at the Autonomous University of Zacatecas<br>(UAPAZ) | 670                                         | Précision.<br>Taux VP,<br>Taux FP,<br>MG <sup>3</sup> |

**Tableau 1:** *Quelques travaux sur la prédiction des cas d'échecs*

 $\overline{\phantom{a}}$ 

 $1$  Taux VP = Taux vrai positif

 $2$  Taux FP= Taux faux négatif

<sup>3</sup> MG= Moyenne géométrique

# **6. Conclusion :**

Dans ce chapitre, nous avons fait un survol sur le data mining dans l'éducation et les techniques utilisées. Nous avons constaté qu'elles sont décomposées en deux grandes catégories : les techniques supervisées et les techniques non supervisées. Chaque technique a ses propres avantages et ses propres inconvénients. En se basant sur ces informations, nous avons choisi une technique pour résoudre notre problème de recherche.

# **1. Introduction**

Nous présentons dans ce chapitre la conception de l'approche proposée dans le cadre de ce travail. La méthodologie utilisée consiste à détecter les étudiants démotivés et motivés périodiquement dans leur apprentissage et qui passe par quatre phases : la première est l'extraction du profil cognitif pour chaque apprenant. Puis, en deuxième phase est le prétraitement des données pour extraire les différents comportements de l'apprenant au cours d'une formation puis à la fin et en utilisant l'algorithme de K-ppv (K plus proche voisin) pour classifier le nouvel apprenant. A la fin, nous utiliserons une nouvelle fonction

Nous présenterons dans ce qui suit les motivations et les objectifs de cette approche, ensuite nous présenterons l'architecture du notre système **PRD-Learner (i.e. Prédiction Désengagement des Apprenants)** En expliquant les techniques utilisés dans chaque phase, après, et nous terminerons par une conclusion.

# **2. Objectif de notre Système** :

Le système à concevoir possède quelques objectifs, nous citons quelques-uns dans ce qui suit :

- Crée un espace pour chaque acteur (apprenant, enseignant et administrateur).
- Le système fournit à l'administrateur une interface pour valider les apprenants/ enseignants.
- Offrir des outils de communication (forum, chat, messagerie) aux acteurs du système.
- Fournir un espace à l'enseignant pour la gestion des objets d'apprentissage.
- Fournir à chaque étudiant un espace pour mener à bien ses objectifs d'apprentissage.
- Réalisation du profil cognitif pour déterminer le niveau de l'apprenant avant et après l'apprentissage
- Mettre des outils pour l'enseignant qui l'aident à former des apprenants
- L'administrateur détecte le désengagement des apprenants en utilisant plusieurs méthodes de prédiction.
- Suivre les activités/interventions de tous les apprenants.

# **3. Architecture générale du système :**

 La figure suivante montre la relation entre les acteurs de notre système et la base de données ainsi que le serveur web qui joue le rôle d'intermédiaire. Notre système *PRD-*

*Learner* est utilisé par trois acteurs principaux (administrateur, enseignant et apprenant) où chacun d'eux joue un rôle différent dans le système ainsi que chacun à son propre espace.

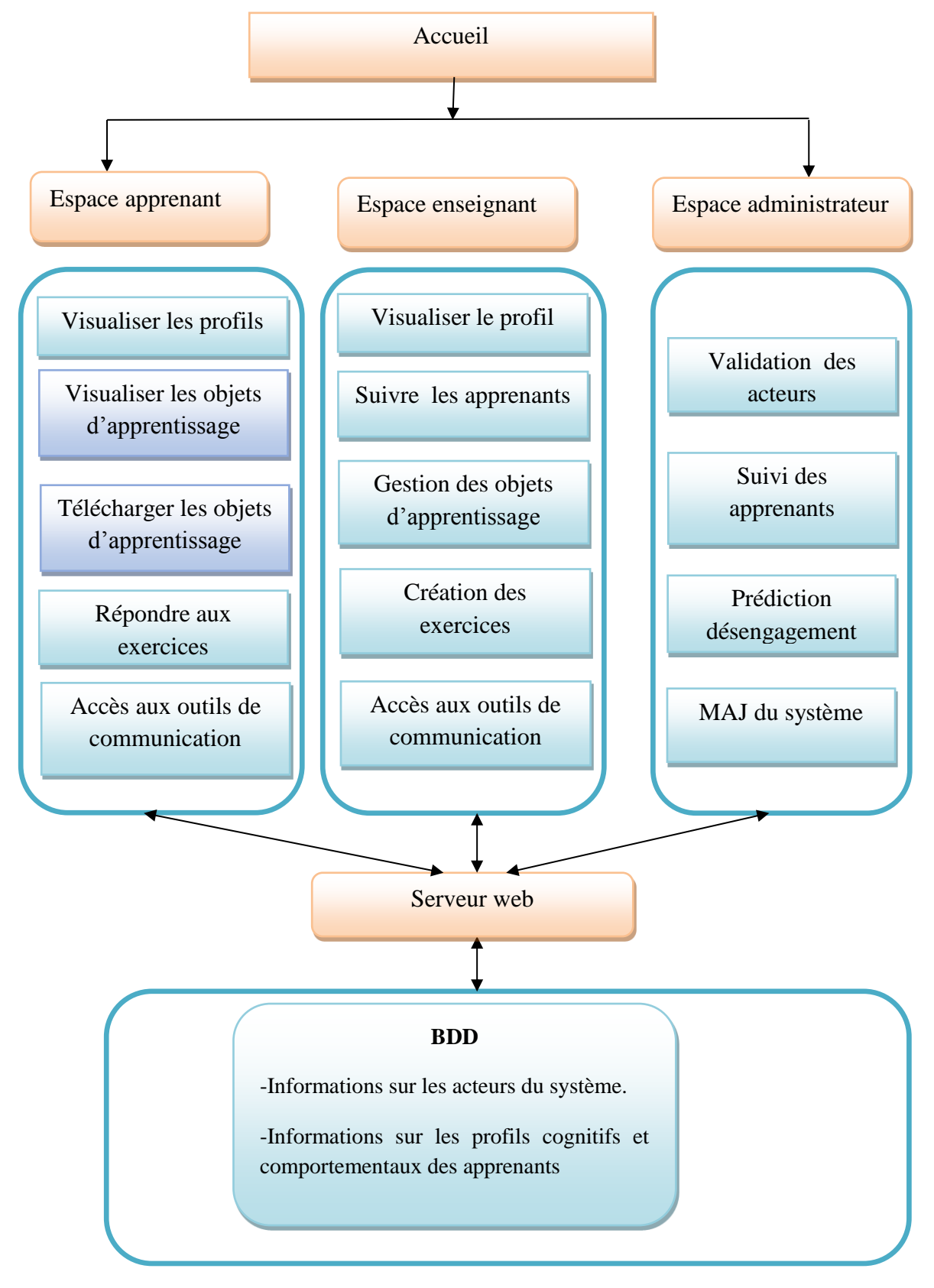

**Figure 9 :** *Architecture générale du système.*

#### **3.1 Espace administrateur :**

 Dans cet espace, l'administrateur se charge de la gestion du système. Il contient tout ce qui est nécessaire pour valider les acteurs du système (apprenants, enseignant), affecter les apprenants, ainsi que la suivi de chaque apprenant dans le système.

#### **3.1.1 Validation des acteurs :**

Après l'inscription des enseignants et des apprenants, l'administrateur consulte et vérifie leurs informations afin de valider leurs comptes. Après la validation des comptes, l'administrateur peut modifier ou supprimer les comptes à n'importe quel moment.

#### **3.1.2 Suivi les apprenants :**

Dans cet espace, l'administrateur peut suivre chaque profil de chaque apprenant et voir son profil cognitif et comportemental.

#### **3.1.3 Prédiction désengagement des apprenants :**

On se basant sur les profils des apprenants, l'administrateur peut détecter le moment désengagement des apprenants et de les déclenché une alerte avant leurs cas d'échecs.

#### **3.2 Espace enseignant :**

L'enseignant peut gérer sa matière à travers une série d'outils offerte par ce système, ainsi que ses exercices.

#### **3.2.1 Visualiser le profil :**

Dans cet espace, enseignant peut : insérer des sources et des quiz, voir le nombre d'apprenants qui téléchargent cours et TD et visualiser ses traces les messages envoyés et reçus.

#### **3.2.2 Suivre les apprenants:**

L'enseignant peut suivre l'apprenant et vois son évaluation et le nombre de téléchargement de chaque ressource.

# **3.2.3 Gestion des objets d'apprentissage :**

Dans cet espace, l'enseignant gérer l'ensemble des ressources offertes tels que : les cours en pdf, vidéo et les tests / pré-test. L'enseignant peut créer tous les objets qui composent sa matière, avec la possibilité de rédiger une courte description sur chacun d'eux.

#### **3.2.4. Création des exercices:**

Dans notre système, l'enseignant peut décider le nombre des questions à proposer pour chaque exercice d'évaluation. Il rédige l'énoncé de la question, les réponses possibles, la réponse correcte et la note de chaque question.

### **3.2.5. Accès aux outils de communication**

L'enseignant peut choisir un outil de communication comme la messagerie et le forum public ou privé.

# **3.3 Espace apprenant :**

 Cet espace est réservé aux inscriptions des apprenants ainsi qu'aux outils de communication offerts pour communiqué avec d'autres apprenants/ enseignants.

#### **3.3.1 Visualiser les profils :**

Dans cet espace, l'apprenant consulte son profil et voir son évaluation.

# **3.3.2. Visualiser les objets d'apprentissage :**

L'apprenant peut visualiser les cours et les vidéos sans le télécharger.

# **3.3.3. Télécharger les objets d'apprentissage :**

Cette fonctionnalité permet aux apprenants de télécharger l'ensemble des objets d'apprentissage.

# **3.3.4. Répondre aux exercices :**

L'apprenant répond aux exercices dans un délai fixé.

# **3.3.5. Accès aux outils de communication**

L'apprenant peut choisir un outil de communication comme la messagerie et le forum public ou privé pour communiquer avec les autres apprenants/ enseignants.

# **4. Architecture fonctionnelle du système** :

Elle définit les fonctions de notre système et la relation fonctionnelle entre ses composants. Elle contient : **espace administrateur, espace enseignant, espace apprenant.** 

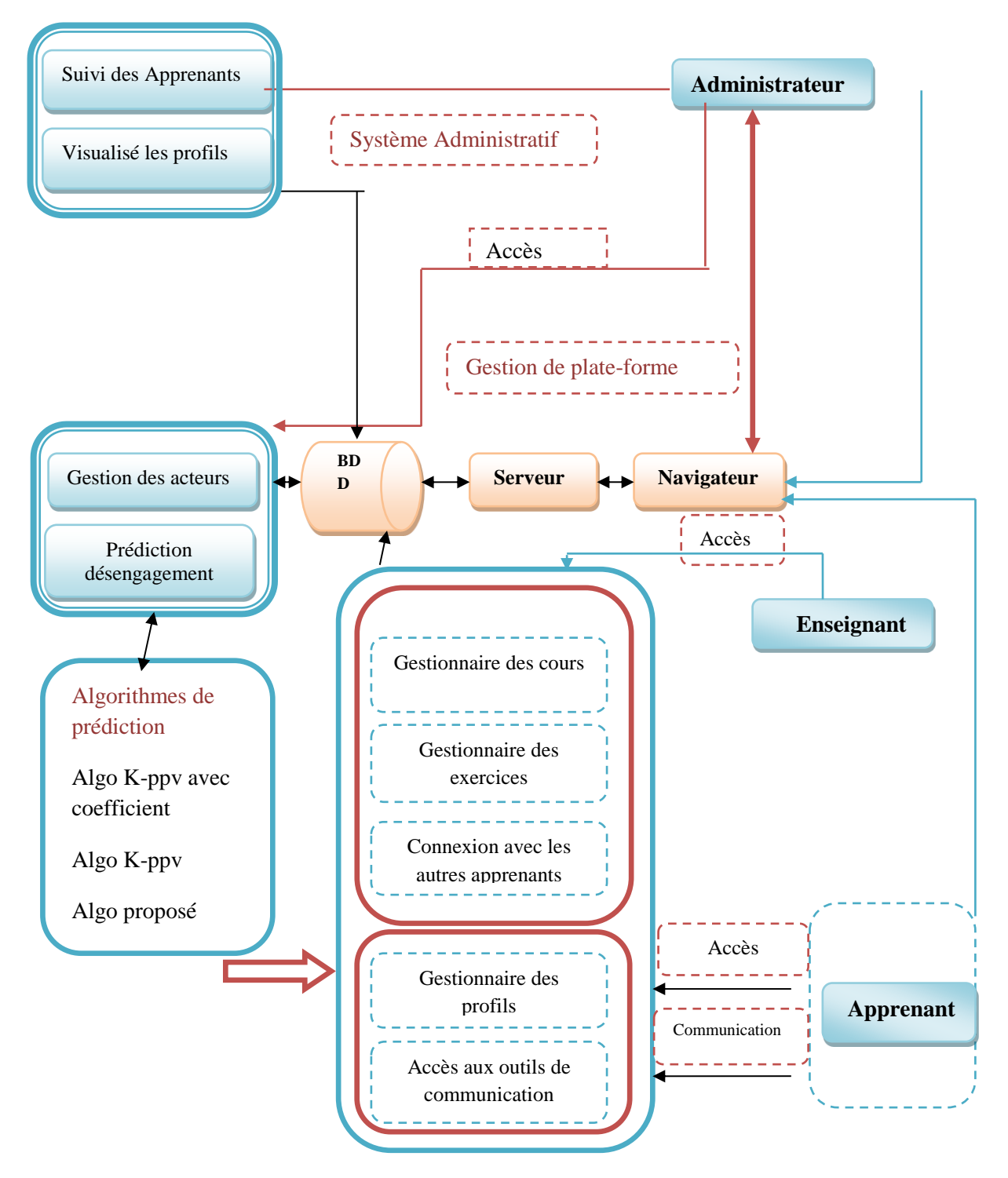

**Figure 10 :** *Architecture fonctionnelle du système.*

# **4.1. Système Administratif :**

Ce système contenant deux modules: Suivi les apprenants et visualiser les profils et pour chacun d'eux nous l'avons déjà mentionné avec une explication détaillée

#### **4.1.1. Suivi les apprenants**

Le système de suivi les activités des apprenants sont sauvegardé dans la bases depuis ses connexions jusqu'aux ses déconnexion.

#### **4.1.2. Visualisé les profils**

Dans ce système, nous avons sélectionné deux profils très important pour décrire chaque apprenant séparément.

#### **4.1.2.1. Profil cognitif :**

Dans le but d'extraire les caractéristiques de ce profil, nous avons basé sur quelques travaux **[Kizilcec et al., 2013; Lafifi et al., 2016]** afin de calculer son taux de réponses aux questions/ quiz. L'apprenant passe un pré-test concernant les notions relatives à quelques concepts liés aux objets d'apprentissage de quelques matières d'enseignement sous forme de QCM (Une seule réponse possible). Ces questions sont proposées et validées par les enseignants.

La formule utilisée pour calculer ce profil est la suivante **[Bendjebar et al., 2019]** :

$$
Pc\left(\boldsymbol{A}_{\boldsymbol{x}}\right) = \frac{\sum_{i=1}^{n} \text{Reponse_0i * 100% (1)
$$

Où :

Réponse\_ $Q_i$ : présente le nombre des réponses aux questions posées

 $Total\ qestions\_Q_i$ : présente le nombre total des questions

: Le nombre de questions de l'exercice d'un objet d'apprentissage ou pré-test.

#### **4.1.2.2. Profil comportemental :**

On calcule un pourcentage des activités effectuées par les apprenants. Le calcul du profil se base sur les activités suivantes **[Bendjebar et al., 2019]:**

- *Nombre de sessions :* Cette fonctionnalité permet de prendre en compte le délai entre la connexion et la déconnexion de la plateforme d'apprentissage.
- *Nombre d'accès aux ressources :* Le nombre de fois que l'apprenant a accédé aux objets d'apprentissage.
- *Nombre d'accès aux pré-tests :* le nombre total d'accès aux pages de pré-tests par les apprenants.

- *Nombre d'accès aux examens :* le nombre total d'accès aux pages de tests par les apprenants.
- *Nombre de messages dans le chat:* le nombre total de messages écrit dans le chat.
- *Nombre de messages dans le forum:* le nombre total de messages écrit dans le forum.

Pour calculer la valeur finale de profil comportemental, on calcule la moyenne des six scores précédents. Par exemple pour calculer le score du nombre de session on utilise la formule suivante :

$$
Nonbre_{sess}(A_x) = \frac{Nonbre\_s}{Nonbre\_s_t}
$$
 (2)

Où :

*Nombre* S: Nombre d'accès aux sessions par l'apprenant  $A_x$ 

*Nombre*  $S_t$ : Nombre total d'accès aux sessions

#### **4.2. Gestion de plate-forme :**

Ce système contient deux modules : gestionnaire des acteurs et prédiction désengagement :

#### **4.2.1. Gestionnaire des acteurs :**

Ce module gère tous les acteurs inscrits dans notre système.

#### **4.2.2. Prédiction désengagement :**

Il contient trois méthodes de prédiction que l'administrateur utilise pour détecter l'apprenant. Chaque apprenant est représenté par un vecteur qui contient six paramètres (pré-test 1, test 1, comportement 1, pré-test 2, test 2, comportement 2) selon la réponse de l'apprenant aux questionnaires conçus pour l'initialisation du profil cognitif et le pourcentage des activités effectuées par les apprenants pour l'initialisation du profil comportemental, chaque élément de vecteur peut prendre les valeurs 0 ou 0.25ou 0.5 ou 0.75 ou 1. La décision de statut est présentée par deux valeurs :

#### **s= « success »et f= « failed »**

#### **Exemple de vecteur :**

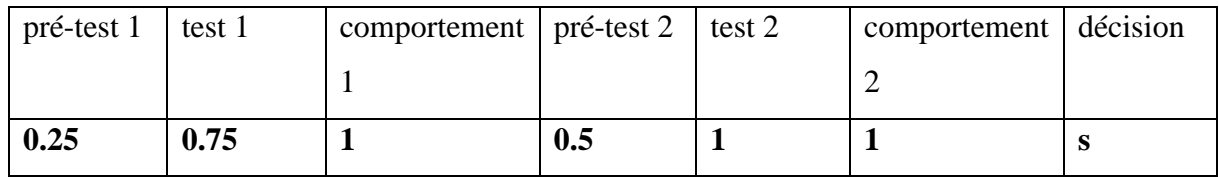

#### **Tableau 2:** *vecteur d'apprenant.*

<span id="page-35-0"></span>◆ Pour la méthode de k ppv avec coefficient, nous avons calculée le coefficient de profil du nouvel apprenant avec chacun des apprenants par la fonction qui a été validée par le travail de Lafifi et ses collègues (2014) et Bendjebar et ses collègues (2017).

$$
Ci = (\sum (1 - \frac{n-1}{m}))/t
$$

- $Ci: Coefficient$  de nouvel apprenant et autre apprenant
- N : somme des éléments de vecteur de nouvel apprenant et autre apprenant
- $M:2$
- t : nombre des éléments de vecteur
- $\triangleright$  Le coefficient est entre 0 et 1.
- $\triangleright$  Si le coefficient est plus proche de 1 donc la classification est efficace.
- $\triangleright$  Si le coefficient est égal à 1, donc la classification est parfaite.
- $\triangleright$  Si le coefficient est plus proche de 0 alors la classification est mauvaise
- Pour la méthode de k-ppv, nous avons utilisé parce que c'est l'un des meilleurs algorithmes de classification. L'idée de base de cet algorithme est de classer un nouvel objet parmi les k points de données les plus nombreux en utilisant la métrique de distance **[Romero et al., 2010].**
- Nous allons dépendre sur la Euclidean Distance où la distance est calculée entre nouvelle apprenant et autre apprenant : *(1)*

$$
d(p,q) = d(q,p) = \sqrt{(q_1 - p_1)^2 + (q_2 - p_2)^2 + \dots + (q_n - p_n)^2}
$$
  
= 
$$
\sqrt{\sum_{i=1}^n (q_i - p_i)}
$$

- d : Euclidean Distanc de nouvel apprenant et autre apprenant
- q : représenter le vecteur de l'apprenant.
- p : représenter le vecteur du nouvel apprenant.
- n: nombre des éléments de vecteur de l'apprenant
- $p_i$  *et*  $q_i$  : Éléments de vecteur de nouvel apprenant **q** et autre apprenant **p**

# **4.2.2.1. Les algorithmes de prédiction désengagement [Bendjebar et al., 2019]**

Il contient les méthodes que l'administrateur utilise pour prédire le désengagement des apprenants. Nous rappelons que dans notre système on a utilisé trois méthodes.

#### **A. Algorithme K-ppv avec coefficient [Bendjebar et al., 2019]:**

Les étapes prises par cet algorithme sont les suivantes:

- Etape  $01$ : choisir au hasard l'apprenant  $P_j$ ;
- **Etape 02** : calculer le coefficient entre le nouvel apprenant  $P_n$  et l'apprenant choisi **C**= **coefficient**  $(P_j, P_n)$ .

Et enregistrer la position de l'apprenant choisi. **S=j**

**Etape**  $03$  **<b>:** pour chaque apprenant  $P_i$  de P calculer le coefficient entre lui et le nouvel apprenant, **E**= **coefficient**  $(P_i, P_n)$ .

Et si  $C < E$  puis  $S = i$  et  $C = E$ .

- **Etape 04 :** Répétez l'étape 3 jusqu'à n (n si nombre totale des apprenants ).
- **Etape 05 :** nouvelle décision de l'apprenant est devenue égale à la décision de l'apprenant en position **S**

**Exemple 01 :**

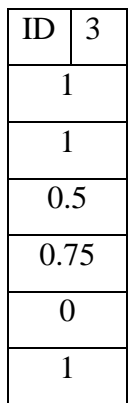

*Nouvel apprenant* 

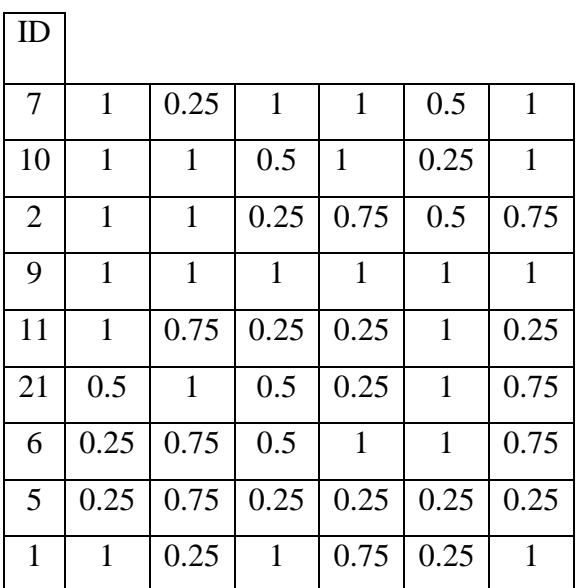

*Liste des apprenants dans le système* 

#### **C=** 0.75

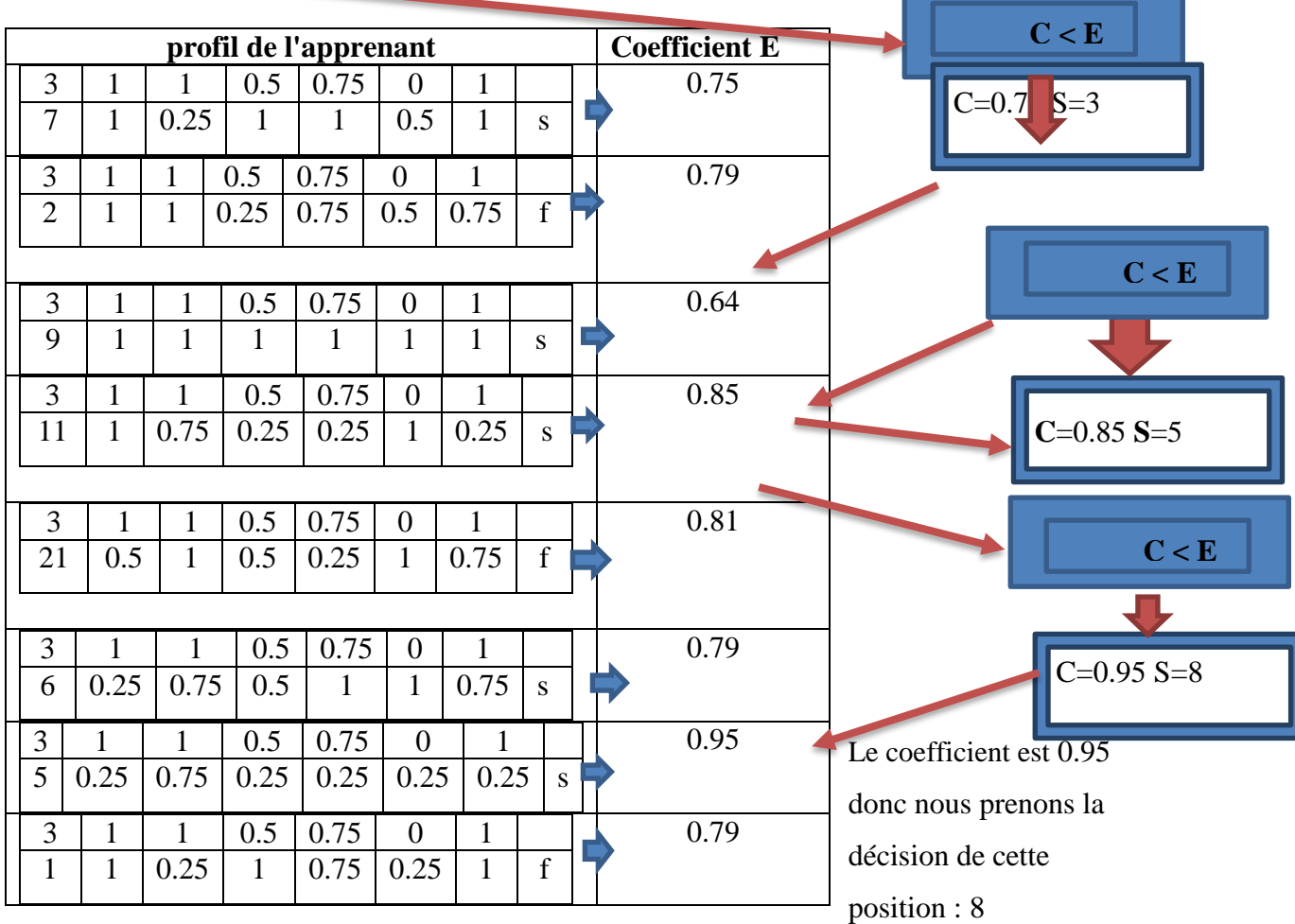

La décision  $=$  « success »

# **B. Algorithme K-ppv [Bendjebar et al., 2019] :**

Les étapes prises par cet algorithme sont les suivantes:

- **Etape 01 ⋅ Déterminez** la valeur de la variable qui reflétera le nombre de voisins  $k=1$
- **Etape 02 :** pour chaque apprenant  $P_i$  de P calculer le Euclidean Distance entre lui et le nouvel apprenant, E= Euclidean Distance  $(P_i, P_n)$ .
- **Etape 03 :** Nous organisons les résultats en fonction de la distance minimale calculée à l'étape précédente.
- **Etape 04 :** nouvelle décision de l'apprenant est devenue égale à la décision de l'apprenant qu'il a la distance minimale

**Exemple 02:**

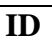

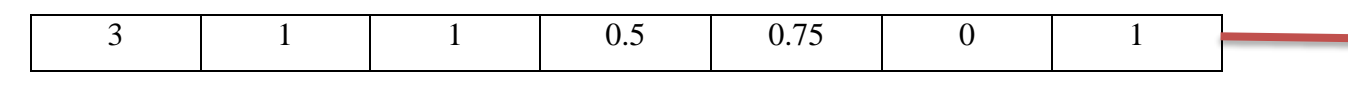

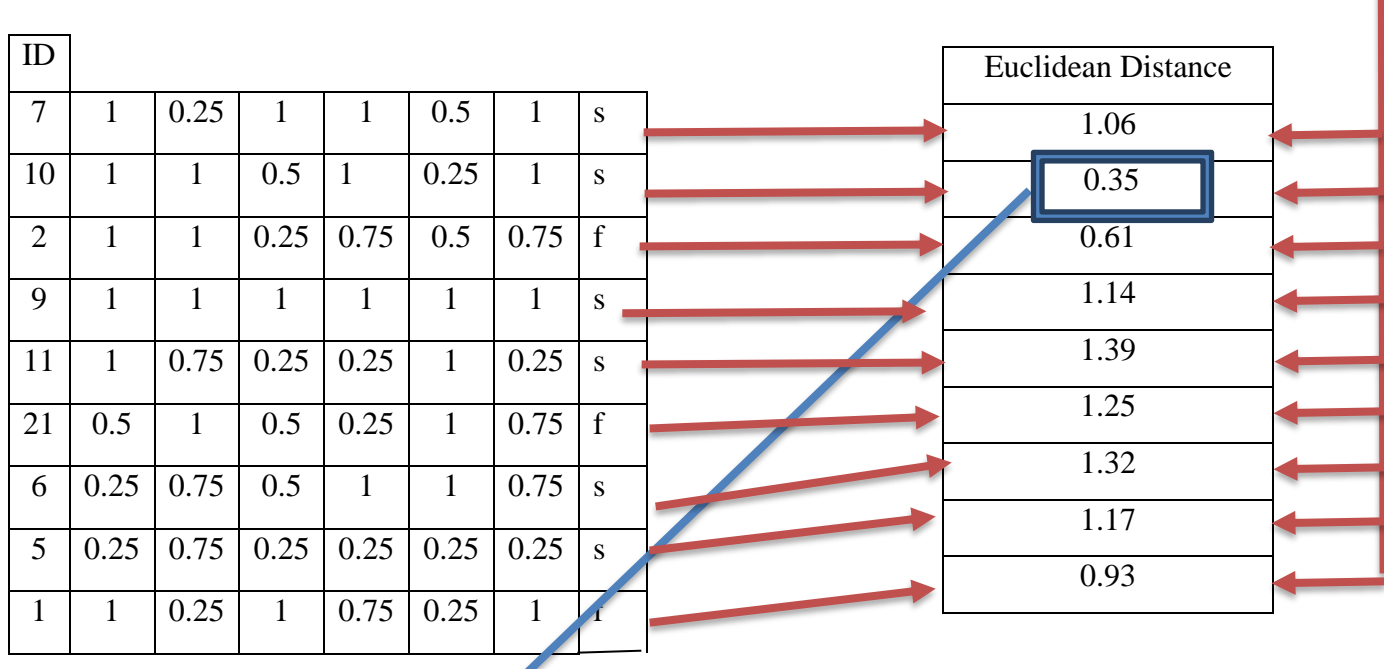

La distance minimale est 0.35 donc nous prenons la décision de cette position : 2 La décision  $=$  « success »

#### **C. Algorithme proposé [Bendjebar et al., 2019]**

Les étapes prises par cet algorithme sont les suivantes:

- $\checkmark$  **Etape 01** : compter le nombre 1 dans le vecteur du nouvel apprenant
- **Etape 02 :** pour chaque apprenant  $P_i$  de P calculer le nombre 0 dans son vecteur et la somme des éléments
- **Etape 03 :** Nous organisons les résultats en fonction de minimale de (la somme et de de la nombre 1) calculée à l'étape précédente.
- **Etape 04 :** nouvelle décision de l'apprenant est devenue égale à la décision de l'apprenant qu'il a la distance minimale

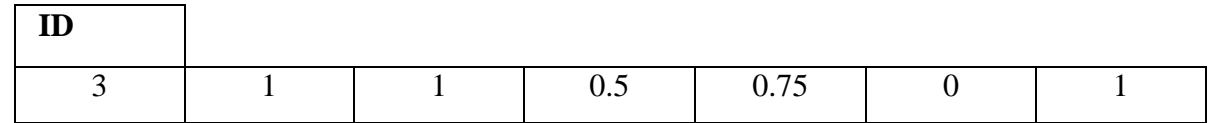

Le nombre  $1 = 3$ ;

 $\Box$ 

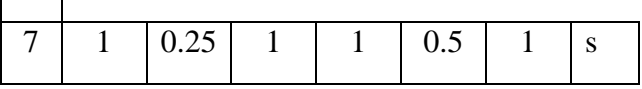

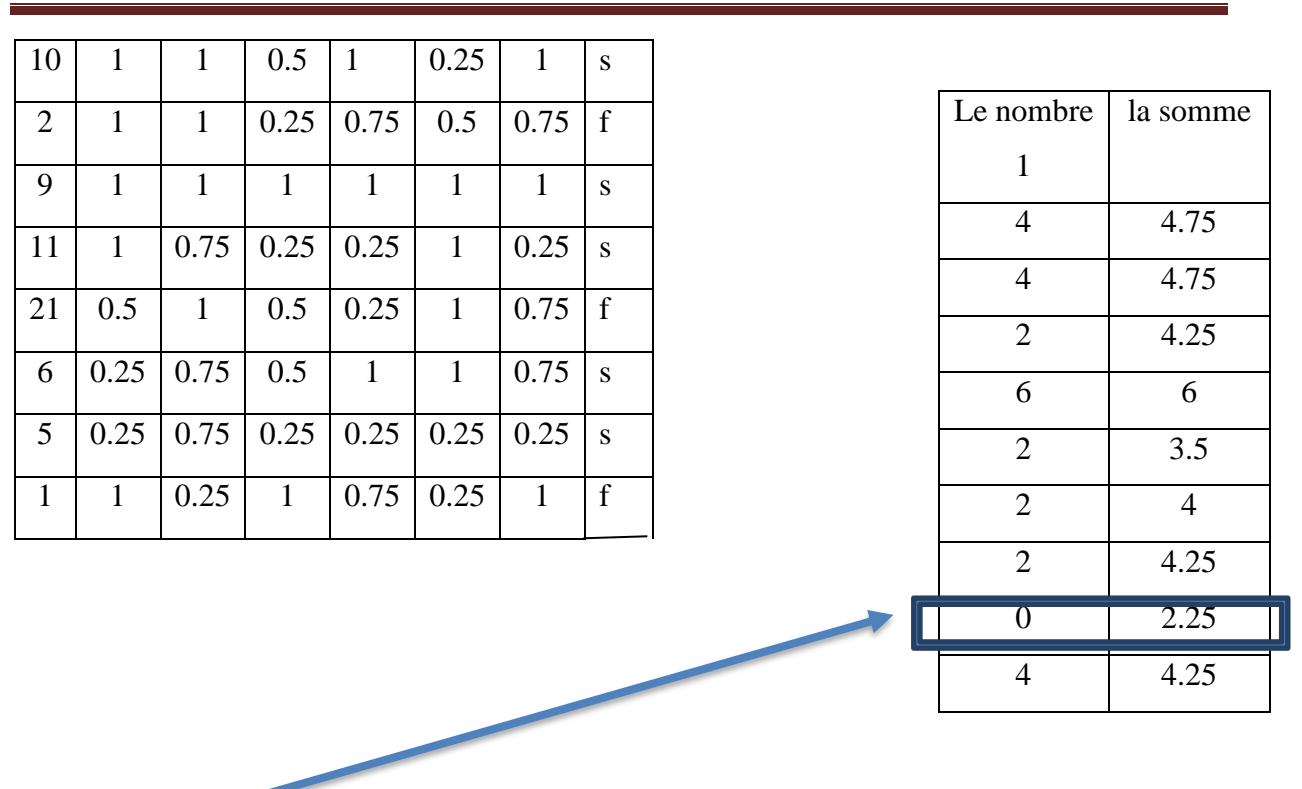

Minimale de la somme =2.25 et de la nombre 1=0 donc nous prenons la décision de cette position : 8

La décision  $=$  « success »

#### **D. Analyse des résultats :**

D'après les résultats obtenus nous avons remarqué que la proposition des caractéristiques du vecteur donne des bons résultats. Mais le problème avec la méthode classique du K-ppv où elle prend en considération que tous les attributs de vecteur de nouvel apprenant ont le même degré de significations égales avec les anciens apprenants dans le système

En fait, ces attributs peuvent être moins importants pour la classification que les autres, de sorte que la classification est mal faite et que la précision de l'algorithme diminue. En outre, le même résultat peut être trouvé lorsque l'attribut est plus important et pertinent pour la classification. Afin de traiter ce problème, nous devons mesurer chaque attribut différemment pour augmenter la précision de l'algorithme.

C'est pour cette raison, nous avons remarqué que la première méthode donne des bons résultats par rapport aux autres.

# **5. Structure de la base de données**

Elle contient toutes les informations nécessaires pour la manipulation du système *PRD-Learner* de manière efficace.

# **5.1. Dictionnaire des données :**

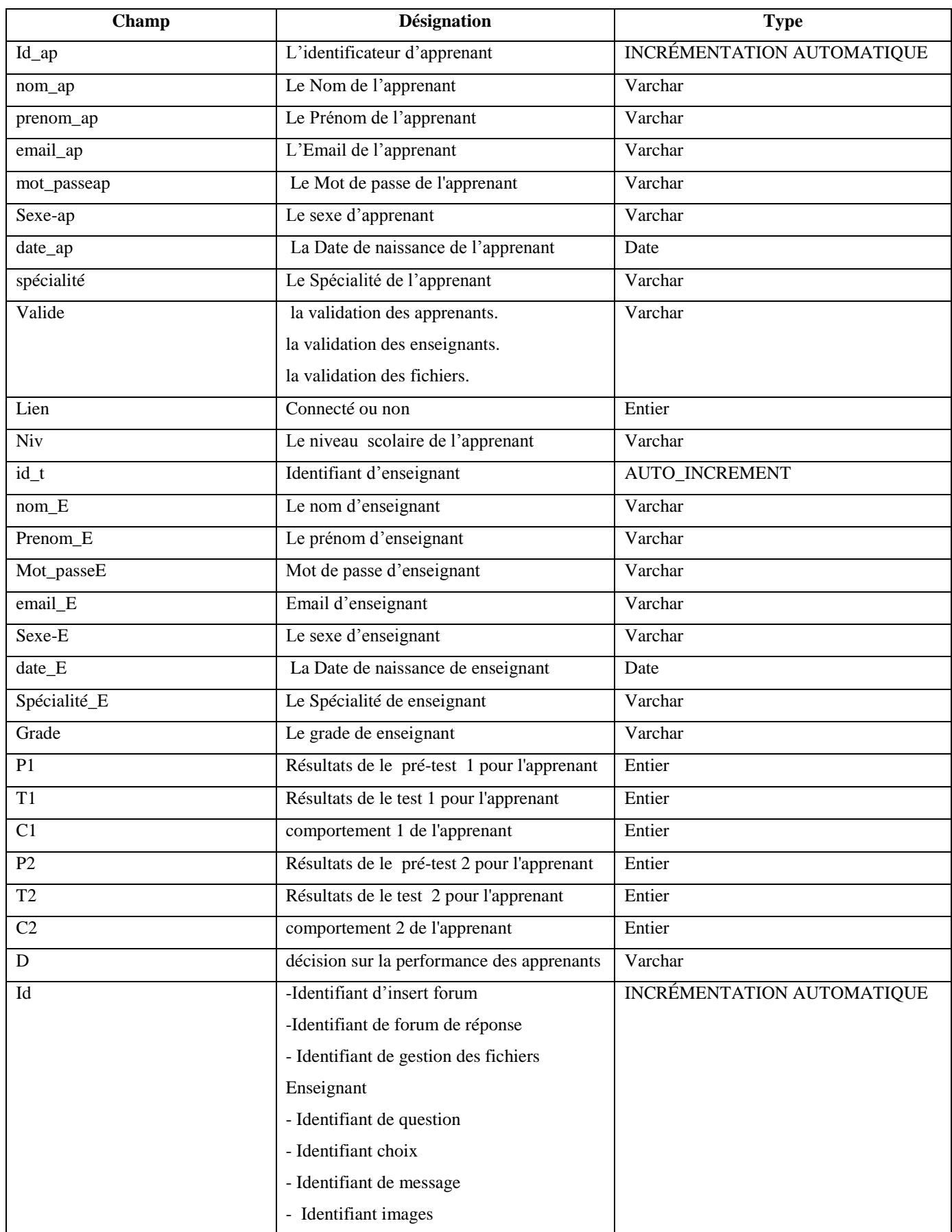

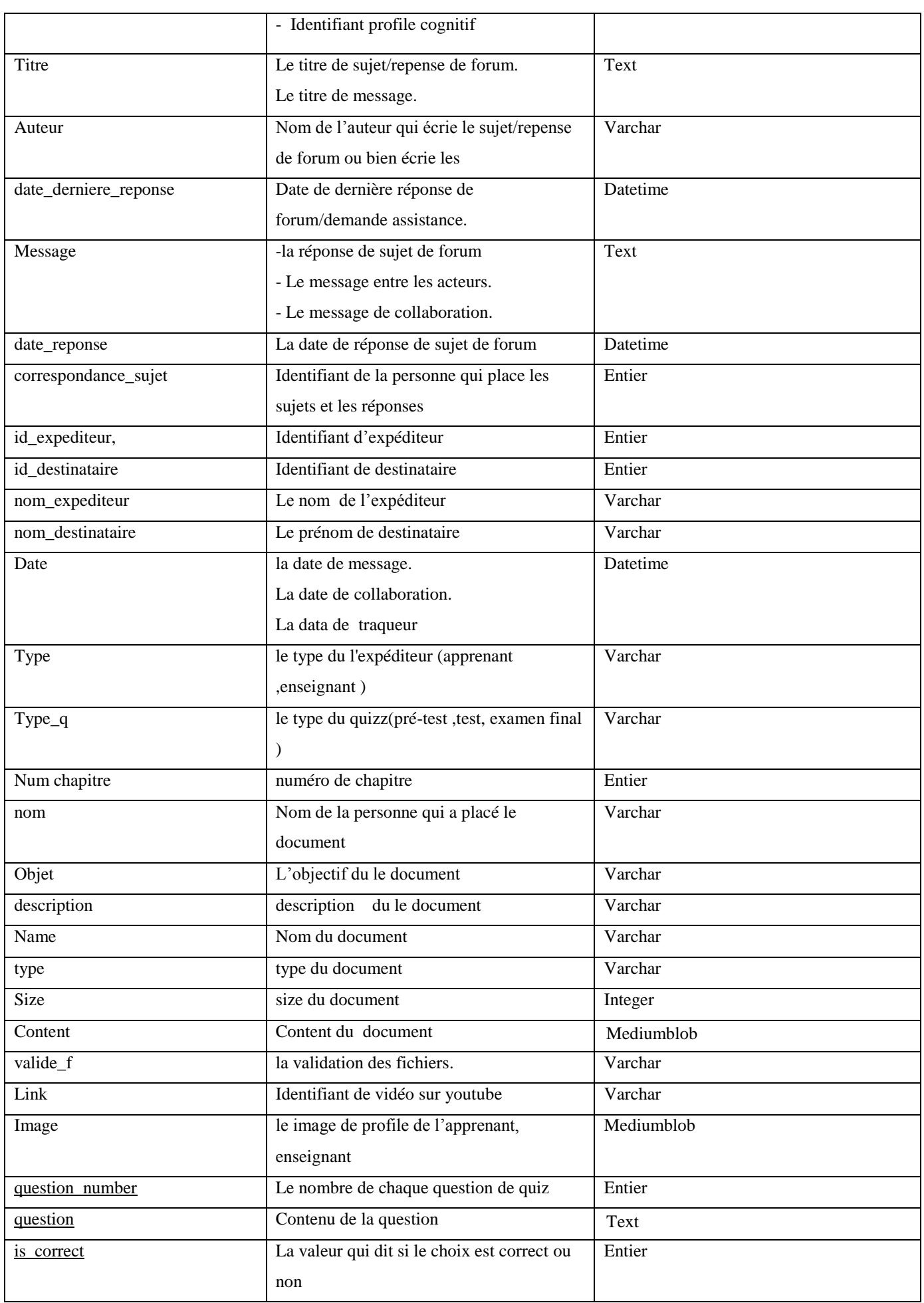

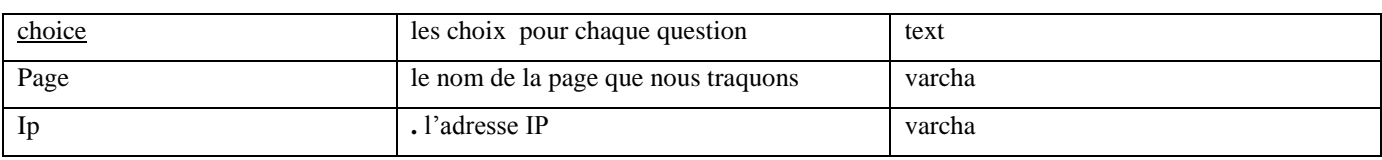

**Tableau 3:** *Dictionnaire de données*

#### **5.2. La description des entités du MCD :**

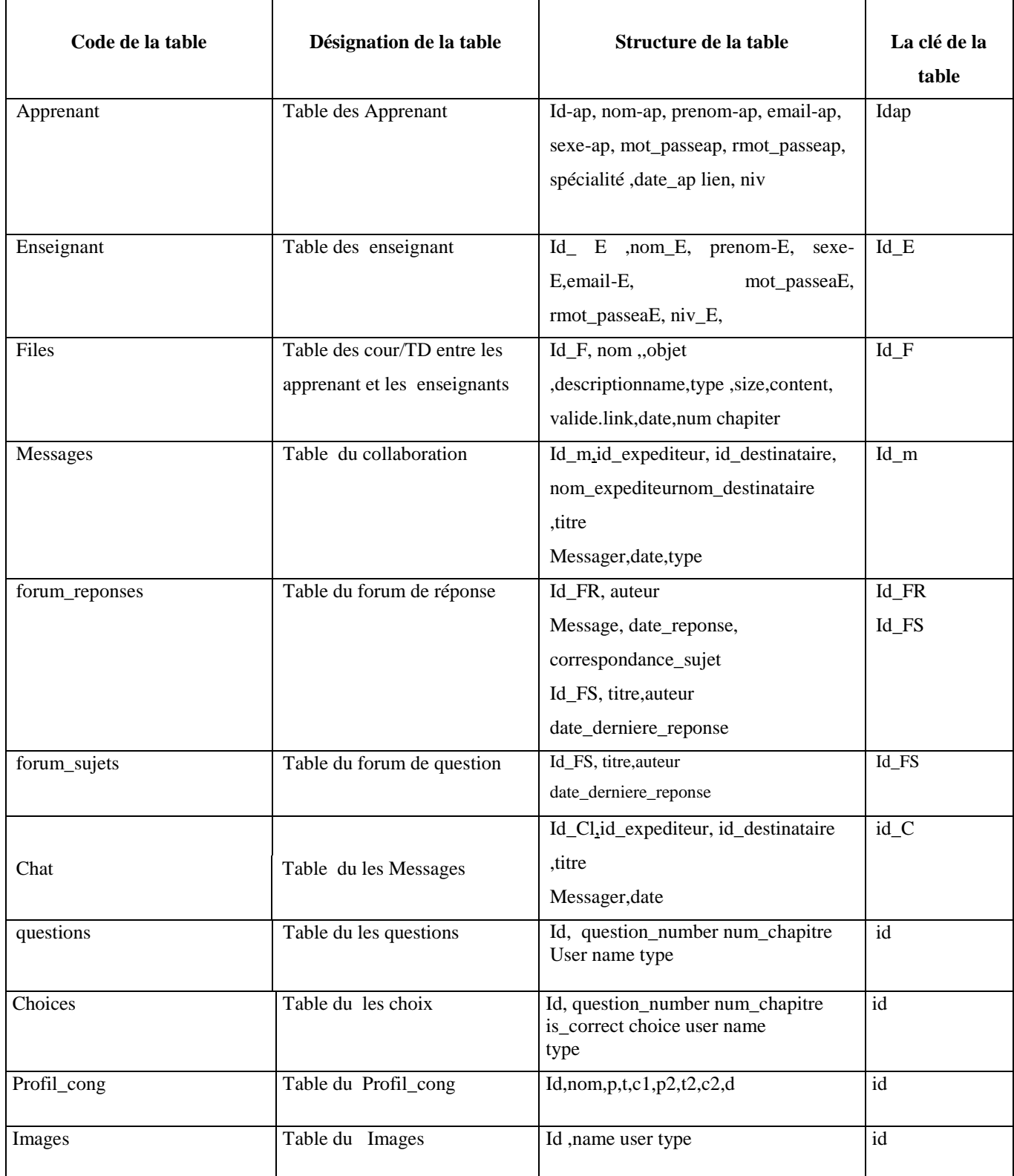

#### **Tableau 4***: La description des entités du MCD*.

#### **5.3.La description des associations du MCD :**

| La description de | Les participants           | Les cardinalités    |  |  |
|-------------------|----------------------------|---------------------|--|--|
| l'association     |                            |                     |  |  |
| Envoie1           | Apprenant, message         | (0.N), (1.1).       |  |  |
| Envoie2           | Ensignent, message         | (0.N), (1.1).       |  |  |
| Recevoir1         | Ensignent, message         | $(0.N)$ , $(1.1)$ . |  |  |
| Recevoir2         | Apprenant,, message        | (0.N)(1,1).         |  |  |
| Envoie_ap_c       | Apprenant, chat            | (0.N)(1,1).         |  |  |
| Recevoir_ap_c     | Apprenant, chat            | (0.N), (1,1).       |  |  |
| Envoie_E_c        | Ensignent, chat            | (0.N)(1,1).         |  |  |
| Recevoir_E_c      | Ensignent, chat            | (0.N),(1,1).        |  |  |
| Poser_QAp         | Forum_sujet,apprenant      | $(0.N)$ , $(0.N)$ . |  |  |
| Répondre_app      | Apprenant, Forum_repance   | (0.N), (0.N).       |  |  |
| Poser_QE          | Forum_sujet Ensignent      | (0.N)(0.N)          |  |  |
| Répondre_E        | Ensignent,,Forum_repance   | (0.N),(0.N)         |  |  |
| Insirer_F         | File, Ensignent,,          | (0.N)(1.1)          |  |  |
| Concerne          | Forum_sujet, Forum_repance | (0.N),(1.1)         |  |  |
| Possed1           | Apprenant, images          | (0.N)(0.1)          |  |  |
| proposse          | Ensignent, quiz            | (1.N)(1.1)          |  |  |
| Répondre_test     | Prof_con, quiz             | (1.N),(1.1)         |  |  |
| Fais              | Apprenant, quiz            | (1.N),(1.1)         |  |  |

**Tableau 5 :** *Description des associations du MCD*

# **6. Le Modèle conceptuel des données**

Ce modèle analyse les relations entre les entités. C'est une représentation des données, facilement compréhensible, permettant de décrire le système d'information à l'aide d'entités.

<span id="page-44-0"></span>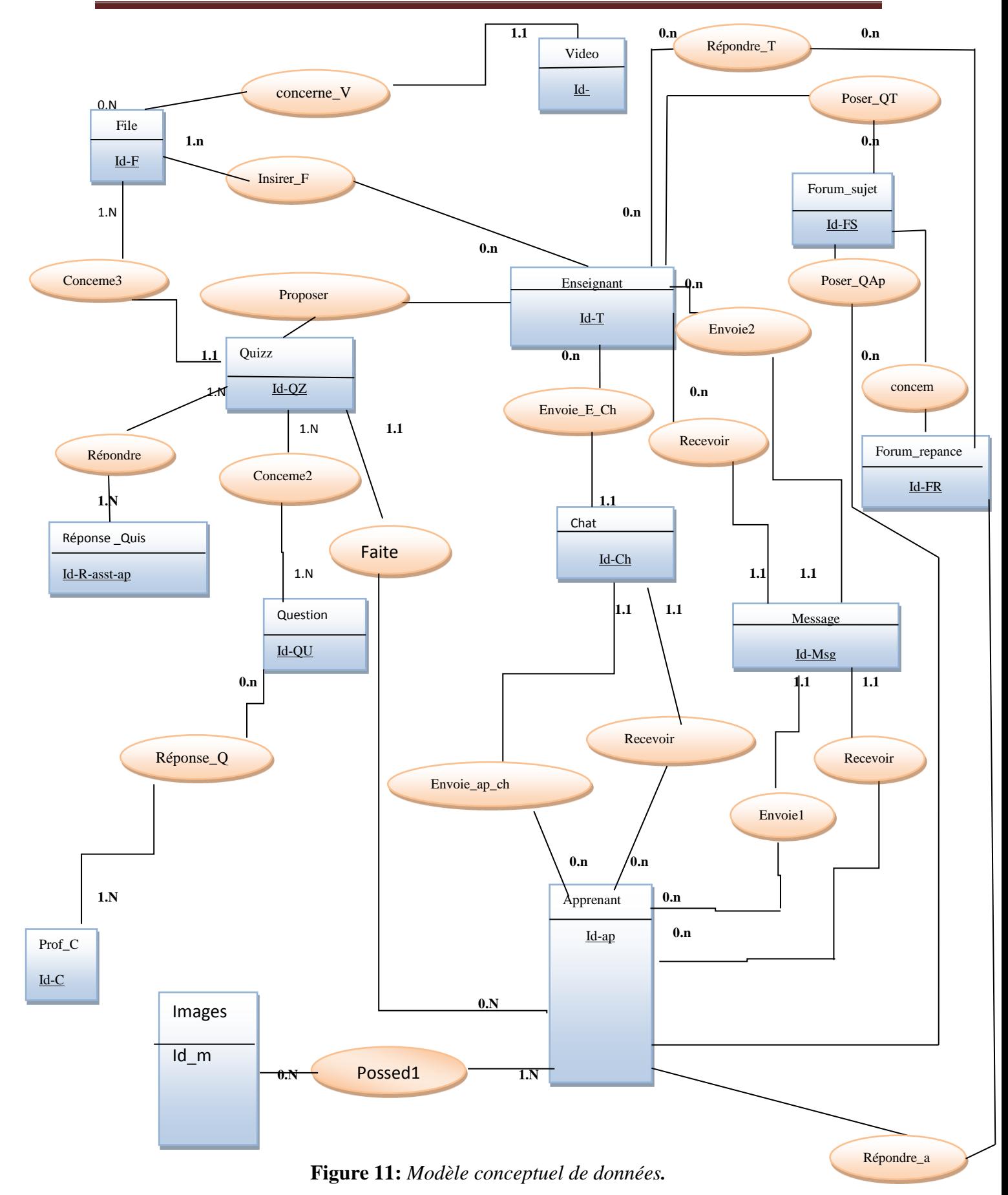

# **7. Modèle logique des données :**

**Apprenan**t(Id-ap, nom-ap, prenom-ap, email-ap,sexe-ap, mot\_passeap, rmot passeap, spécialité, date ap ,lien,niv).

**Enseignant** (Id E ,nom E,prenom-E,sexe-E,email-E,mot passeaE,rmot passeaE,niv E).

**File(**Id\_F, nom ,,objet ,descriptionname,type ,size,content, valide.link,date,num chapiter,#id E).

**Messages**(Id\_m,id\_expediteur, id\_destinataire,nom\_expediteur , nom\_destinataire ,titre, Messager,date,type).

**forum reponses**(Id FR,auteur, Message,date reponse, correspondance sujet).

**forum** sujets (Id FS, titre, auteur, date derniere reponse).

Chat (Id\_C, id\_expediteur, id\_destinataire,nom\_expediteur , nom destinataire ,titre, Messager,date,type**)**

**Questions (**Id\_Q, question, question\_number ,num\_chapitre, User ,name ,type,#Id\_F**)**

**Choices(**Id, question\_number, num\_chapitre , is\_correct ,choice, user, name,# Id\_Q**)**

**Images(**Id ,name user type ,# Id-ap,#Id-E).

**Profil\_cong(**Id,nom,p,t,c1,p2,t2,c2,d,# Id-ap**) Répondre\_E** (#Id-E, #Id-FR). **Poser QE**(#Id-E, #Id-FR). **Poser\_OAp**(#Id-FS,# Id-ap). **Répondre\_app**(#Id-FS,# Id-ap). **Répondre\_test**(#Id\_Q,# Id-ap). **Envoie1**(#id\_ap). **Recevoir2**(#id\_ap).

# **8. Conclusion**

À partir de l'architecture du notre système *PRD-Learner*, nous pouvons avoir une idée générale des fonctions de chaque espace représentant dans le système.

En plus, une nouvelle approche de prédiction a été proposée. Cette approche est liée à un ensemble d'attributs. Ces attributs nous aidé par la suite dans la décision en utilisant différents algorithmes.

Dans le chapitre suivant nous essayerons de réaliser nos idées et les mettre dans un cadre applicatif. De ce fait, nous présentons les principes de l'implémentation de notre système.

# 1. **Introduction :**

Dans ce chapitre, nous allons passer à la partie pratique de notre application. Nous allons présenter la démarche que nous avons suivi pour réaliser notre système PRD-Learner (i.e. Prédiction Désengagement des Apprenants), et aussi nous avons présenté tous les outils utilisés.

Nous avons commencé notre travail par la création de l'interface du système, puis nous avons créé la base de données. Enfin, nous avons passé à la phase de l'implémentation du code de chaque utilisateur de notre système.

# **2. Outils de développement :**

Pour réaliser notre système de PRD-Learner nous utilisées différentes technologies sont les suivantes :

# **2.1.php :**

Hypertext Preprocessor est un langage de programmation connu sous le nom de PHP, spécialement conçu pour produire des pages Web dynamiques via un serveur HTTP. Il s'agit d'un langage de script. Nous pouvons combiner du code PHP dans une page HTML qui correspond au navigateur de tout utilisateur**. [Welling et Thomson, 2009].**

# **2.2. JavaScript :**

JavaScript est le langage informatique utilisé dans les pages Web. il permet de développer des pages dynamiques de manière plus simple que Java et constitue la troisième couche des technologies Web standard permettant d'afficher du contenu mis à jour à certaines heures, des cartes interactives, des animations 2D / 3D, des listes de défilement vidéo, etc**.(5)**

# **3. Présentation du système de PRD-learner:**

L'accès à notre système se fera à travers l'interface principale « la page d'Accueil »

- Espace Administrateur : C'est le lien qui permet l'accès à l'interface administrateur.
- Espace Apprenant : C'est le lien qui permet l'accès à l'interface apprenant.
- Espace Enseignant : C'est le lien qui permet l'accès à l'interface enseignant.

# **4. Les interfaces de système :**

# **4.1. Page d'accueil:**

Notre système de PRD-learner prend en charge les langues française et arabe et il composé de trois espaces qui concernent l'apprenant, l'enseignant et l'administrateur. Chaque acteur peut accéder à son espace à partir du menu principal du système.

# Chapitre 04 : l'implémentation et la discussion de l'expérimentation

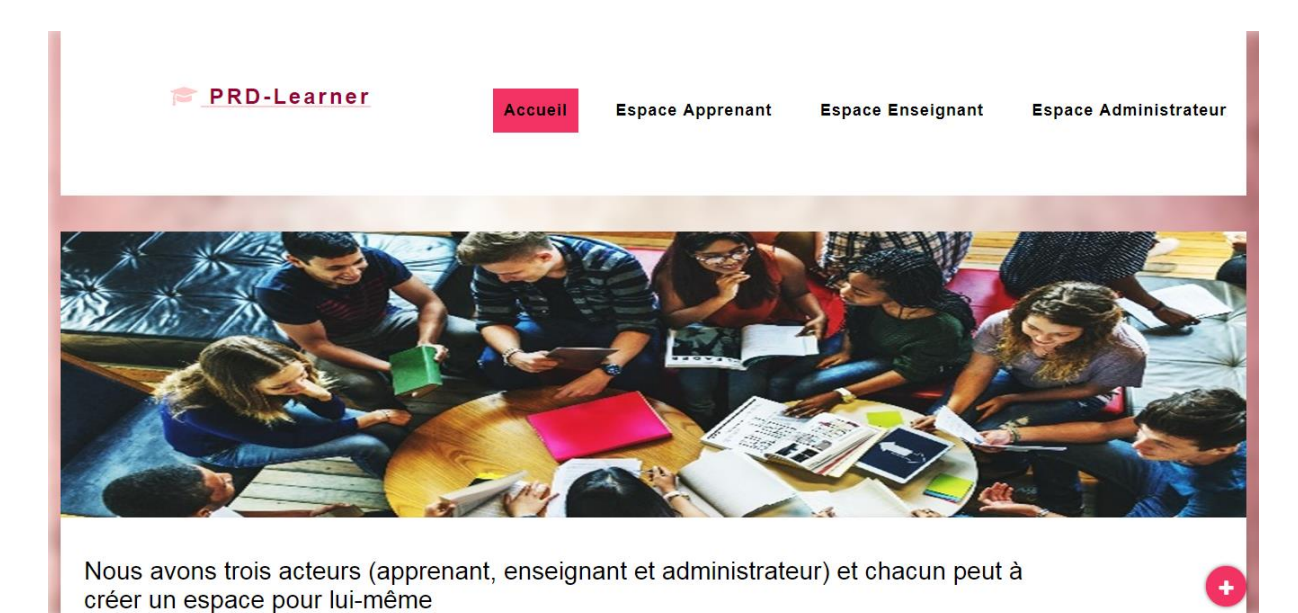

**Figure 12.** *: Page d'accueil de PRD-learner.*

#### <span id="page-47-0"></span>**4.2 Inscription au système:**

Le visiteur qui est intéressé d'être membre de PRD-Learner doit s'inscrire dans le système.

Après le choix de l'espace approprié, il doit passer au formulaire d'inscription à partir du lien d'inscription.

 $\triangleright$  Par exemple les apprenants :

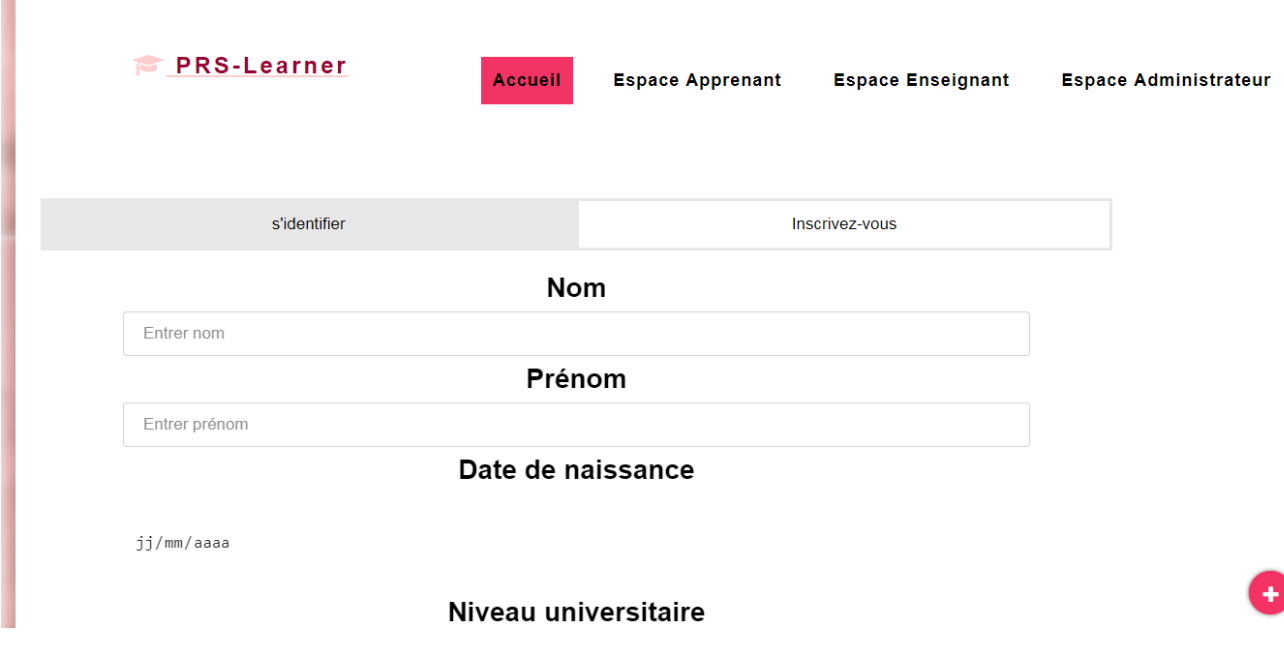

<span id="page-47-1"></span>**Figure 13 :** *Formulaire d'inscription apprenant.*

# Chapitre 04 : l'implémentation et la discussion de l'expérimentation

#### **4.3. Les Espaces du système :**

### **4.3.1. L'espace administrateur :**

Dans cet espace l'administrateur peut faire la mise à jour de la base de donnée, et géré la validation de tous acteurs de système et les objets d'apprentissage existe dans le système, et aussi il peut extraire les paramètres des apprenants, et prédire le statut du nouvel apprenant.

#### **Validation des acteurs :**

L'administrateur validé les nouveaux acteurs de système (apprenants, enseignants) après les inscriptions dans le système

Par exemple pour valider les apprenants :

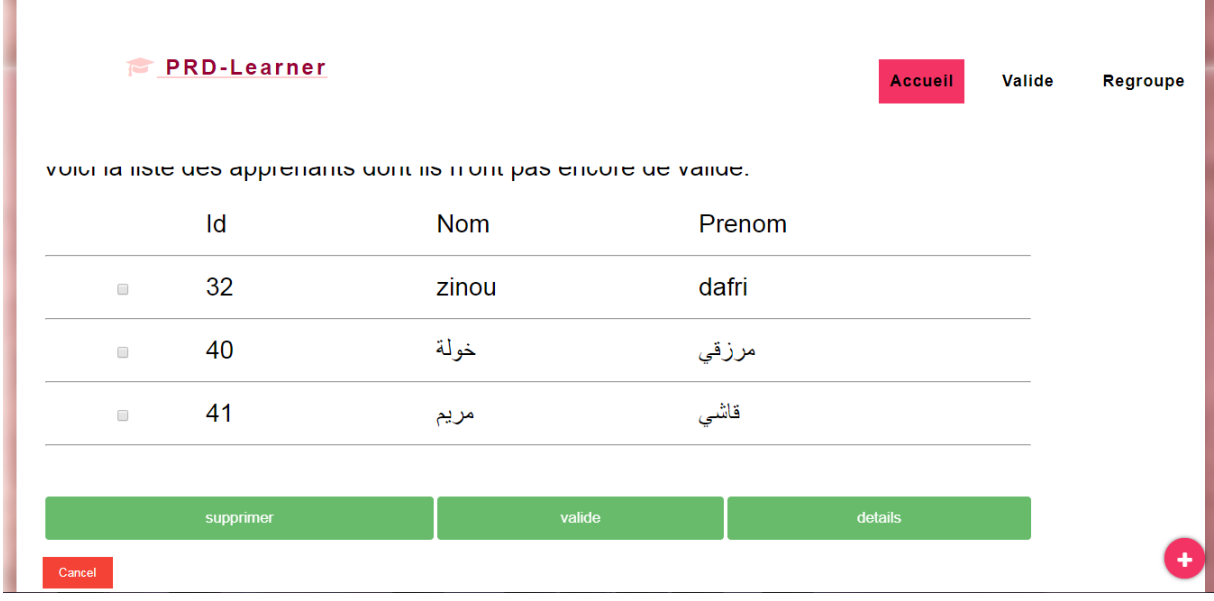

**Figure 14:***Validation des apprenants.*

# <span id="page-48-0"></span>**Création de vecteur de paramètres :**

Au début, l'administrateur calcule et formule le vecteur sur lequel les trois méthodes sont basées pour prédit l'état de nouvel apprenant en prenants en compte les vecteurs des apprenants déjà inscrits dans le système.

Par la suite, il choisit une méthode pour prédiction des désengagements des Apprenants.

choisir apprenant rand:

```
Array
0
      [0] => 39
      [1] => 0.75
      [2] \Rightarrow 0.5[3] \Rightarrow 0.25[4] \Rightarrow 1[5] => 0.75
      [6] => 0.25
\lambdaancienne coefficient est : 0.91
apprenant: 0
Array
X
      [0] \Rightarrow 1[1] \Rightarrow 1\begin{bmatrix} 2 \end{bmatrix} \Rightarrow 1[3] => 0.25
      [4] => 1
      [5] => 1
      [6] => 0.25
\lambdanouvelle coefficient : 0.83
```
apprenant : 1

Array X  $[0]$  => 6  $[1] \Rightarrow 1$  $[2] \Rightarrow 0.5$  $[3] \Rightarrow 0.25$  $[4]$  => 0.75  $[5] \Rightarrow 0.5$  $[6]$  => 0.25  $\mathcal{E}$ 

nouvelle coefficient : 0.93

ancienne coefficient 0.91 plus petit que le nouveau0.93 nous prenons la position 1

<span id="page-49-0"></span>**Figure 15***: prédiction des désengagements des Apprenants (Algorithme de KNN avec Le coefficient).*

#### **4.3.2. Espace apprenant :**

.

L'apprenant peut répondre ou insérer dans le forum, comme il peut communiquer entre eux ou avec les apprenants et les enseignants. Il répond à un questionnaire pour évaluer ses connaissances et il peut aussi voir la vidéo,

# **Visualiser le profil:**

L'apprenant peut voir son profil, il peut modifier son email et mot passe

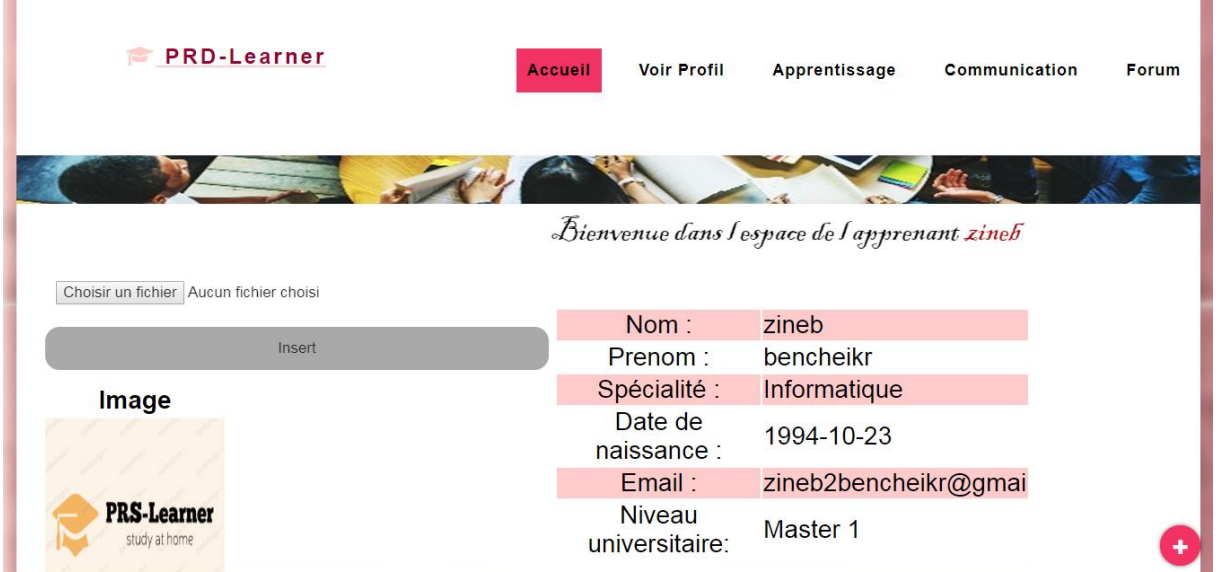

**Figure 16 :***Exemple de Profil d'un apprenant.*

<span id="page-50-1"></span><span id="page-50-0"></span>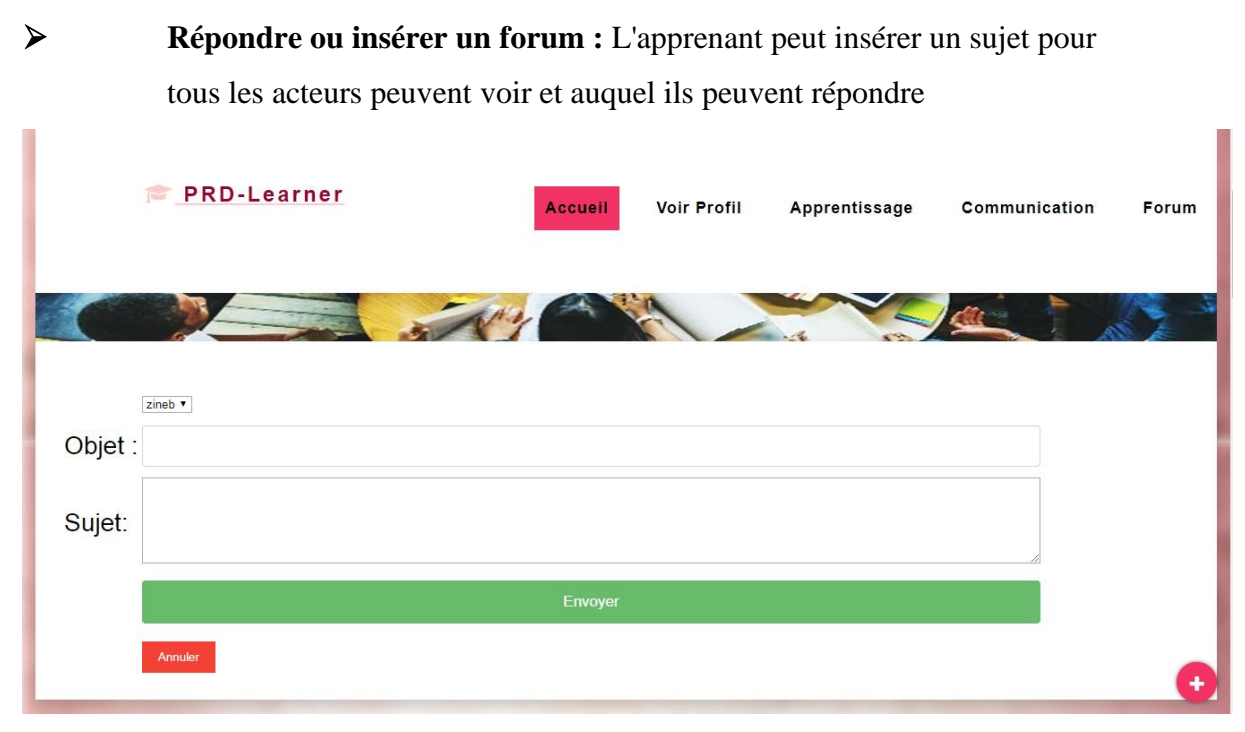

**Figure 17***: insérer un sujet*

*.*

#### **Outils de Communication :**

L'apprenant peut communiquer avec Les enseignants et aves les autres apprenants par l'utilisation des outils de communication du système suivant :

#### **Par exemple message :**

 $\frac{1}{2}$ 

Les apprenants peuvent envoyer des messages privés aux enseignants. En effet, il choisit le nom ou le prénom ou spécialité de l'enseignant qui vous voulez envoyer pour lui,

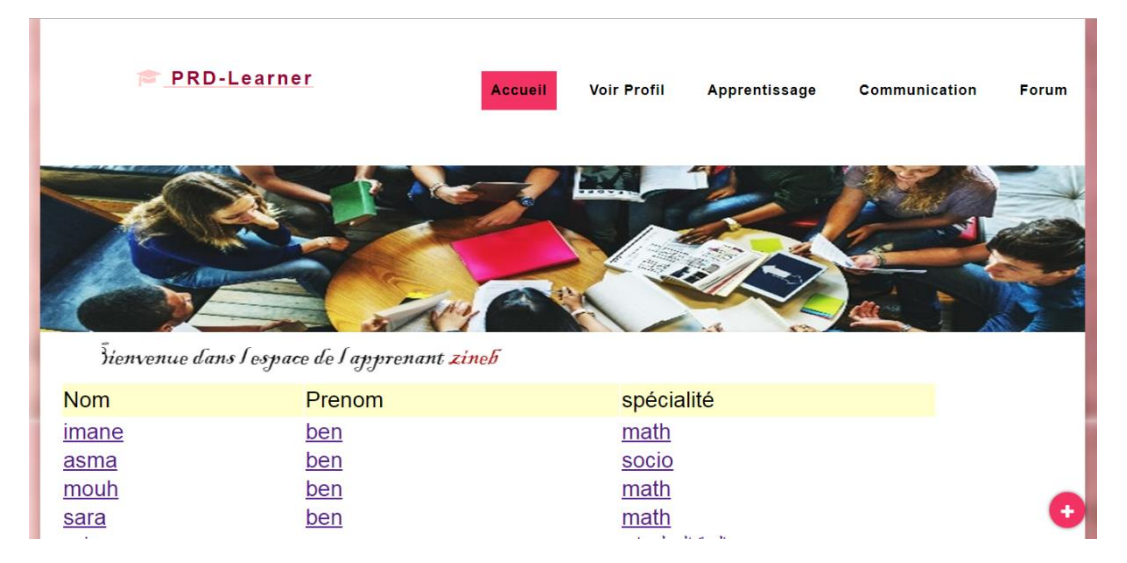

**Figure 18:** *Envoi nouvelle message.*

<span id="page-51-0"></span>Pour voir les messages envoyés ou reçus, cliquez sur cette icône

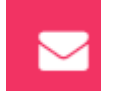

Du menu secondaire qui vous mènera à cette page et choix du bouton dont vous avez besoin

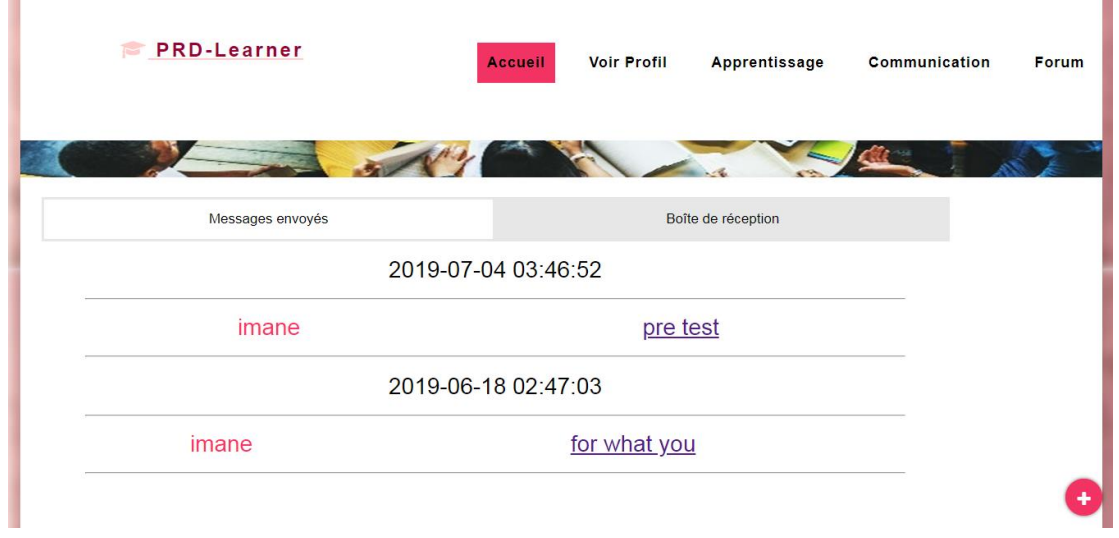

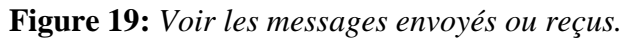

# Chapitre 04 : l'implémentation et la discussion de l'expérimentation

# **Quizz :**

Le quiz est l'un des objets d'apprentissage qui a été développé pour évaluer le niveau de connaissance des apprenants. Cliquez sur apprentissage puis choisissez quel quiz et répondez aux questions soulevées

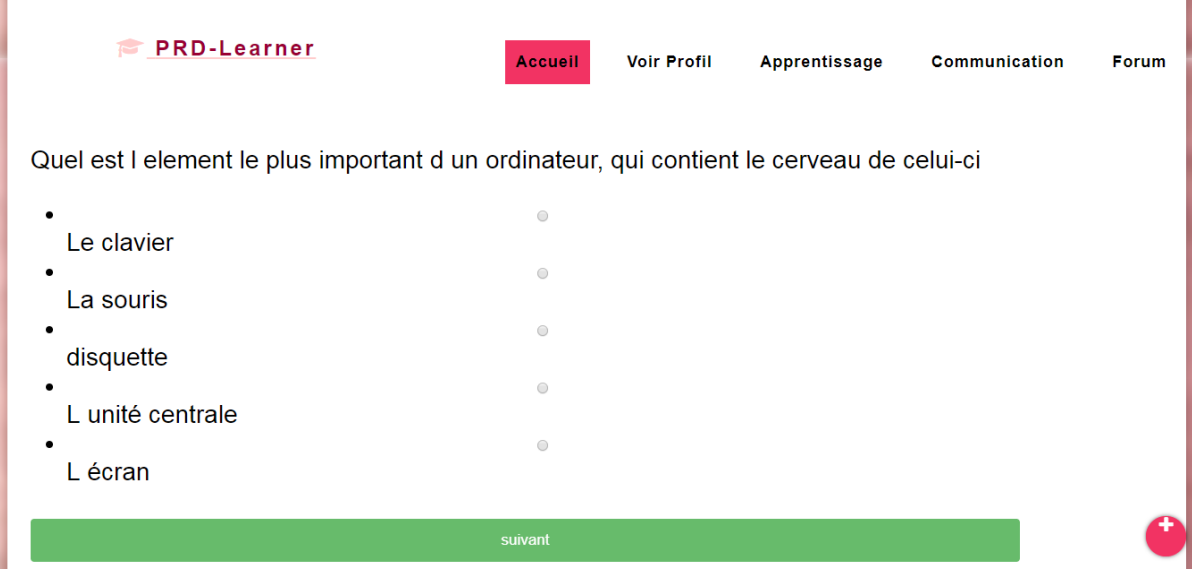

**Figure 20:** *Exemple de quizz.*

# <span id="page-52-0"></span>**4.3.3. Espace Enseignant:**

L'enseignant peut répondre au forum, il peut communiquer entre eux ou avec les autres apprenants. Il peut également inclure des quizz, la mise à disposition de ressources (références, fichiers, extensions, experts, etc.) avec des vidéos liées à la formation et Travaux Dirigés.

# **Visualiser le profil:**

L'enseignant peut voir son profil et il peut modifier son email et mot passe

| <b>PRD-Learner</b>                           | <b>Accueil</b> | <b>Voir Profil</b>                   | <b>Gestion des matieres</b> | Communication | Forum |  |
|----------------------------------------------|----------------|--------------------------------------|-----------------------------|---------------|-------|--|
| Bienvenue dans lespace de l'Enseignant imane |                |                                      |                             |               |       |  |
|                                              |                | Nom: imane                           |                             |               |       |  |
|                                              |                | Prenom: ben                          |                             |               |       |  |
| Choisir un fichier Aucun fichier choisi      |                | Spécialité : math                    |                             |               |       |  |
| Insert                                       |                | $\frac{1}{2}$ maissance : 2019-04-13 |                             |               |       |  |
|                                              |                |                                      | Email: aminaben@gmail.com   |               |       |  |
| Image                                        |                | <b>Niveau</b><br>universitaire: MCA  |                             |               |       |  |
|                                              |                |                                      |                             |               |       |  |

<span id="page-52-1"></span>**Figure 21:** *Profil L'enseignant.*

# Chapitre 04 : l'implémentation et la discussion de l'expérimentation

# **Insérer des quiz :**

L'enseignant insère les questions avec les choix de la réponse

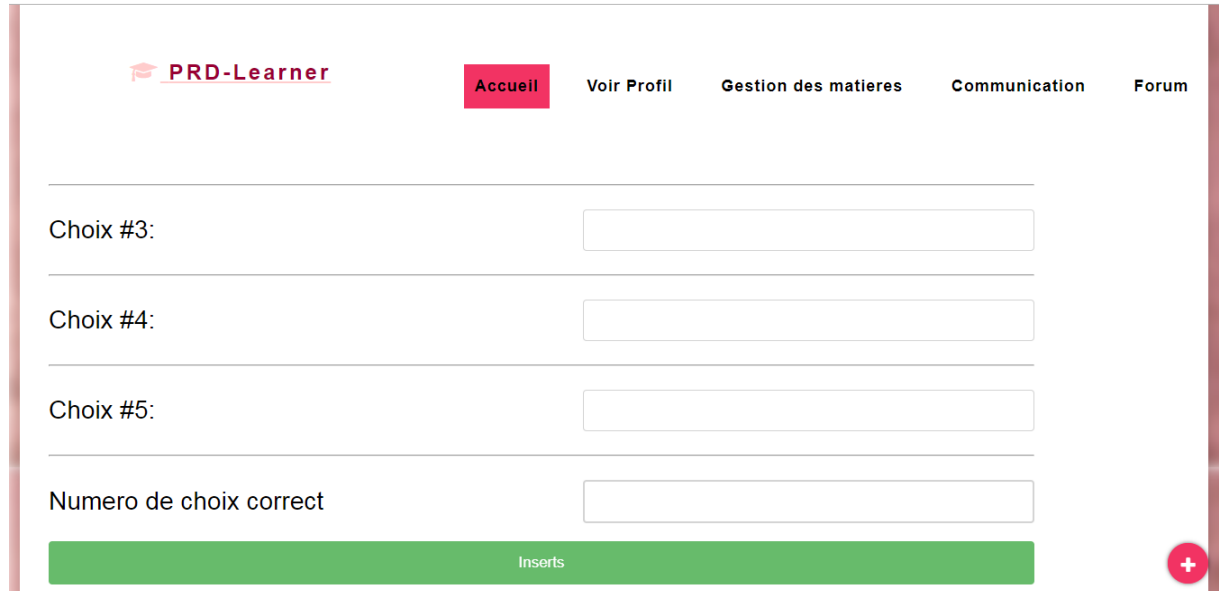

**Figure 22:** *Exemple de l'insertion des quizz.*

#### <span id="page-53-0"></span>**Outils de communication:**

L'enseignant peut communiquer avec les enseignants et les apprenants par l'utilisation des outils de communication :

#### **Chat :**

Pour la communication entre les enseignants, ils utilisent le chat

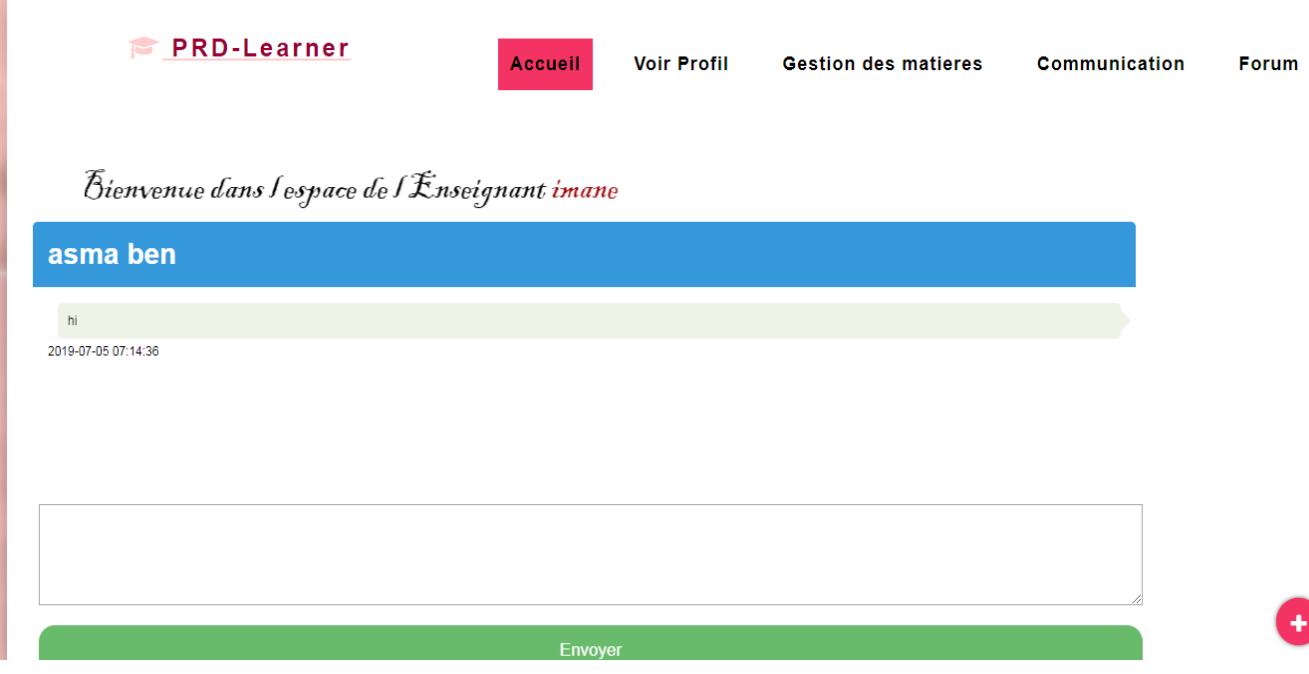

<span id="page-53-1"></span>**Figure 23:** *Communication avec chat.*

# **5. Expérimentation:**

# **5.1. Description de l'expérimentation**

Pour valider notre approche, 35 apprenants de 1<sup>ère</sup> année sociologie ont été participés. Tous les participants accèdent au système qui a été mettent en ligne à leur disposition <https://learnermodel24.net/Socio/> à partir du n'importe quel navigateur. La plateforme offre tous les ressources et les outils de communication pour prédire les apprenants qui risque d'échoué et ne pas terminer le test final. On a testé sur le module d'informatique.

Parmi ses apprenants, 25 apprenants avaient terminé leur test final et nous avons testé les méthodes de prédiction sur 10 nouveaux apprenants.

# **5.2. 1 Résultats et discussion**

Pour comparer les différentes méthodes de prédiction nous avons basé sur la différence de résultat concernant le coefficient et avec le même nouvel apprenant, nous avons obtenu le tableau suivant **[Bendjebar et al., 2019].**

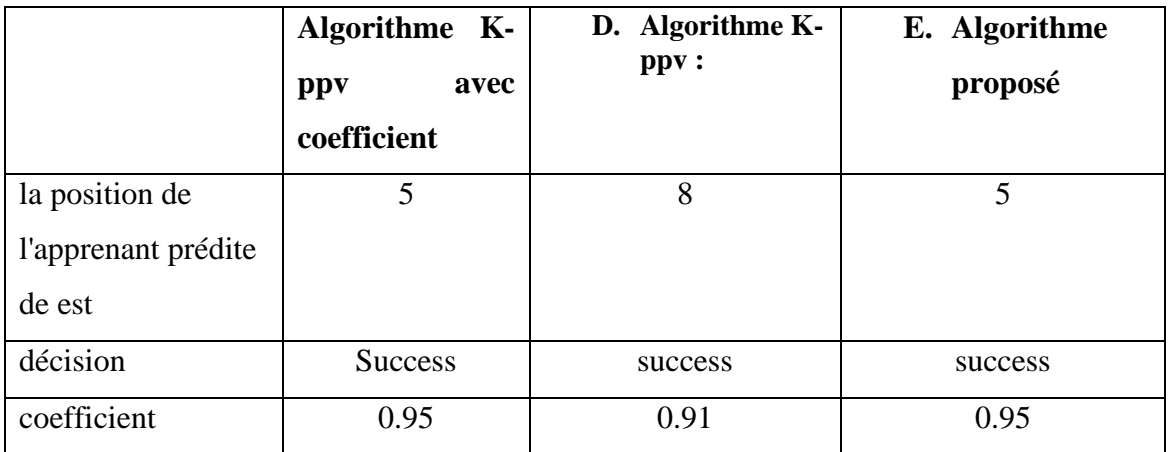

#### **Tableau 6:** *Résutat de prédiction.*

# **6. Conclusion :**

Dans ce chapitre nous avons implémenté notre proposition du système qui a pour but de prédire le statut des apprenants avant leurs tests finals. A la fin de ce chapitre, on peut dire que notre système avec ses fonctionnalités offre à ses acteurs une plateforme simple et fiable pour réaliser leurs tâches. Nous avons testé cette proposition sur un nombre des apprenants et nous avons obtenu des bons résultats.

# <span id="page-55-0"></span>**Conclusion générale :**

E-learning a introduit une nouvelle idée d'enseignement en éliminant l'élément temps et lieu du processus d'apprentissage et en le remplaçant par processus ouvert, apprentissage personnalisé.

Le problème majeur qui a été trouvé dans les systèmes du e-learning est la difficulté d'identification les apprenants qui sont démotivé durant leurs processus d'apprentissage ou non. En effet, plusieurs travaux sont concentrés sur la résolution du problème d'identification des cas d'échecs/ abondant des apprenants en utilisant plusieurs méthodes.

Dans ce travail, nous proposons une nouvelle solution de prédiction de désengagement des apprenants en se basant sur plusieurs paramètres. Ces derniers sont liés aux profils cognitifs et comportementaux des apprenants. Le premier profil présente les niveaux de connaissances des apprenants, tandis que le deuxième profil décrit l'ensemble des interactions de l'apprenant avec le système/

Plusieurs algorithmes ont été développés afin de les comparer selon une fonction de mesure. Pour valider notre proposition, nous avons implémenté un système *PRD-Learner* (i.e. Prédiction Désengagement des Apprenants). Ce système offre un ensemble d'outils et fonctionnalités pour faciliter la technique de prédiction. Pour tester notre système, nous avons expérimenté avec les étudiants de la première année sociologie de l'université de Guelma. On peut dire que les attributs utilisés peuvent être amélioré on ajoutant d'autres données démographiques qui peuvent être utile.

Comme future travaux, nous proposons d'appliqué ces algorithmes dans les MOOC (Massive Open Online Courses) qui demandent un nombre important d'étudiants pour prédire leurs désengagements.

A la fin, nous proposons d'appliqué d'autres techniques de data mining et comparer le résultat avec les algorithmes proposés.

# **Bibliographique**

- <span id="page-56-0"></span>**Awoyelu, I. O., Awosan, O. A., & Adagunodo, E. R. (2016)**: Modeling and Simulation of K-Means Clustering Learning Object Adaptability Model for Selecting Materials in E-Learning. International Journal of Computer Applications, 141(1).
- **Baker, R. S. J. D. (2010)**: Data mining for education. International encyclopedia of education, 7(3), 112-118.
- **Belbachir, F. (2016)** : Le e-learning comme méthode d'apprentissage. Mémoire de Master Académique. Université Abou Bekr Belkaid de Tlemcen, Algérie. 2016.
- **BELBACHIR, F. (2016).** Le e-learning comme méthode d'apprentissage (Doctoral dissertation).
- **Bidgoli, B., Punch, W.F. (2003):** Using genetic algorithms for data mining optimization in an educational web-based system. In: Cantu, P.E., et al. (eds.): Genetic and Evolutionary Computation Conference, GECCO 2003, 2252-2263.
- **Bendjebar, S., Lafifi, Y., Bencheker, Z. (2019):** At-Risk Prediction of learners in elearning system through K-nn Algorithm. Soumis pour publication.
- **Bendjebar, S., Lafifi, Y., Bencheker, Z., Drissi, M. (2017).** Study of the impact of collaboration among learners in a tutoring system. the 3rd International Conference on Networking and Advanced Systems (CNAS 2017). University of Badji Mokhtar-Annaba, Algeria.
- **Boudefla, A. (2011).** Vers une Méthode pour la Mise en Place de Dispositifs E-learning. Mémoire de Magister en informatique, Université de Tlemcen.
- **Bouchekouf, A. (2013) :** Perception du comportement de l'apprenant dans un environnement d'apprentissage. Mémoire de magister, Université Badji Mokhtar Annaba, Algérie.
- **Bousbia, N., & Belamri, I. (2014):** Which Contribution Does EDM Provide to Computer-Based Learning Environments? In Educational Data Mining, Springer International Publishing. 3-28.
- **Castro, F., Vellido, A., Nebot, A., & Mugica, F. (2007):** Applying data mining techniques to e-learning problems. In Evolution of Teaching and Learning Paradigms in Intelligent Environment (Studies in Computational Intelligence), 62, L. C. Jain, R. Tedman, and D. Tedman, (Eds.). New York: Springer-Verlag, 183-221.
- **Caraguel, V. (2013).** Appropriation des technologies et apprentissage dans un environnement en e-learning : le rôle du tutorat en ligne Thèse doctorat en sciences de gestion d'Aix-Marseille Université.
- **Conseil de l'Union Européenne**, « Résolution du conseil sur le e-learning », Journal Officiel des Communautés européennes, Vol. 20, n°7, 2001.
- **Daud, A., Aljohani, N. R., Abbasi, R. A., Lytras, M. D., Abbas, F., & Alowibdi, J. S. (2017, April):** Predicting student performance using advanced learning analytics. In Proceedings of the 26th international conference on world wide web companion (pp. 415-421). International World Wide Web Conferences Steering Committee.
- **Demos Group (2009),** Etude « Blended-Learning et tutorat » 2008-2009,Paris, 30 p.
- **Djebiha I et Khallef H. (2010).** «APTUS systéme de tutorat adaptatif», mémoire d'ingénieur, université 8 mai Guelma, 2010.
- **Gowri, G. S., Thulasiram, R., & Amit Baburao, M. (2017, November):** Educational Data Mining Application for Estimating Students Performance in Weka Environment. In Materials Science and Engineering Conference Series (Vol. 263, No. 3, p. 032002).
- **Hussain, M., Zhu, W., Zhang, W., & Abidi, S. M. R. (2018):** Student Engagement Predictions in an e-Learning System and Their Impact on Student Course Assessment Scores. Computational intelligence and neuroscience, 2018.
- **Hwang, G. J., Hsiao, C. L., & Tseng, J. C. (2003):** A computer-assisted approach to diagnosing student learning problems in science courses. J. Inf. Sci. Eng., 19(2), 229- 248.
- **International Educational Data Mining Society,(2011):** International Educational Data Mining Society. *International Educational Data Mining Society*. Available at: /home [Accessed June 26, 2017].
- **Jain, A. K., Murty, M. N., & Flynn, P. J. (1999):** Data clustering: a review. ACM computing surveys (CSUR), 31(3), 264-323.
- **Kizilcec, R., Piech, C., & Schneider, E. (2013):** Deconstructing disengagement: Analyzing learner subpopulations in massive open online courses. In Proceedings of the Third International Conference on Learning Analytics and Knowledge (pp. 170–179). Leuven: ACM.
- **Klosgen W., Zytkow J. (2002):** « Handbook of Data Mining and Knowledge Discovery », Oxford UniversityPress.
- **Kotsiantis SB, Pierrakeas CJ, Pintelas PE (2003):** Preventing student dropout in distance learning using machine learning techniques. In: Knowledge-Based Intelligent Information and Engineering Systems, Springer, Berlin, Heidelberg, Lecture Notes in Computer Science, pp 267-274
- **Lafifi, Y., Mehira, N., & Zedadra, A. (2016):** Dynamic grouping of learners in a computersupported collaborative practical works system. International Journal of Knowledge-based and Intelligent Engineering Systems, 20(1), 37-48.
- **Lafifi, Y., Bendjebar, S., & Zedadra, A. (2014).** A K-complementarity Technique for Forming Groups of Tutors in Intelligent Learning Environments. CIT, Journal of Computing and Information Technology, 22(2), 115-130.
- **Liñán, L. C., & Pérez, Á. A. J. (2015):** Educational Data Mining and Learning Analytics: differences, similarities, and time evolution. International Journal of Educational Technology in Higher Education, 12(3), 98-112.
- **Liu, X., Zhang, L., Yadegar, J., & Kamat, N. (2011):** A Robust Multi-modal Emotion Recognition Framework for Intelligent Tutoring Systems. Proceedings of the 11th IEEE International Conference on Advanced Learning Technologies (ICALT), Athens, Georgia, USA, 63-65, 6-8 Juillet, 2011.
- **Marquez-Vera, C., Cano, A., Romero, C., & Ventura, S. (2013):** Predicting student failure at school using genetic programming and different data mining approaches with high dimensional and imbalanced data. Applied intelligence, 38(3), 315-330.
- **Prat, M. (2008).** E-learning, réussir un projet: pédagogie, méthodes et outils de conception, déploiement, évaluation. Editions ENI.
- **Romero, C., Ventura, S., García, E. (2007):** "Data mining in course management systems: Moodle case study and tutorial". Computers and Education 51 (1), 368-384.
- **Romero, C., Ventura, S., Espejo, P.G., and Hervas, C. (2008):** «Data Mining Algorithms to Classify Students». 1st International Conference on Educational Data Mining (EDM08), Montréal, Pages 8-17.
- **Romero, C., & Ventura, S. (2013):** Data mining in education. Wiley Interdisciplinary Reviews: Data Mining and Knowledge Discovery, 3(1), 12-27.
- **Romero, C., Ventura, S., Pechenizkiy, M., & Baker, S. J. R. (2010).** Handbook of Educational Data Mining. CRC Press. doi:10.1201/b10274.
- **Sachin, R.B., & Vijay M.S. (2012):** A Survey and Future Vision of Data mining in Educational Field. Second International Conference on Advanced Computing & Communication Technologies (ACCT), India, 7-8 Janvier, 96-100.
- **Saporta, G. (2004) :** «DATA MINING» ou FOUILLE DE DONNÉES. RST «Epidémiologie» Data Mining.
- **Sherron, G. T., & Boettcher, J. V. (1997).** Distance learning: The shift to interactivity (Vol. 17). Boulder, CO: CAUSE.
- **Tanner, T., & Toivonen, H. (2010):** Predicting and preventing student failure-using the k-nearest neighbour method to predict student performance in an online course environment. International Journal of Learning Technology.
- **Vanpee, D., Godin, V., & Lebrun, M. (2008).** Améliorer l'enseignement en grands groupes à la lumière de quelques principes de pédagogie active. Pédagogie médicale, 9(1), 32-41.
- **Vrillon, E. (2018).** De l'égalité formelle aux usages réels: déterminants et effets du suivi des MOOC dans les trajectoires socio-professionnelles. Thèse de doctorat de l'Université de Bourgogne.
- **Welling, L., & Thomson, L. (2009**): PHP et MySQL. Pearson Education France.

#### **Liste des liens**

- **(1)**<https://format30.com/2014/02/04/petite-histoire-de-la-formation-a-distance-infographie/>
- **(2)** <https://digital-learning-academy.com/5-types-de-dispositifs-en-foad-youtube/>
- **(3)** <https://economictimes.indiatimes.com/definition/data-mining>
- **(4)** "EducationalDataMining.org", (2010).
- **(5)** [https://developer.mozilla.org/fr/docs/Learn/JavaScript/First\\_steps/What\\_is\\_JavaScript](https://developer.mozilla.org/fr/docs/Learn/JavaScript/First_steps/What_is_JavaScript)